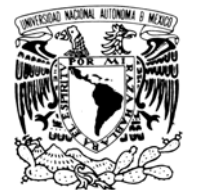

VNIVERIDAD NACIONAL AVPNºMA DE MEXICO

## **UNIVERSIDAD NACIONAL AUTÓNOMA DE MÉXICO**

### **PROGRAMA DE MAESTRÍA Y DOCTORADO EN INGENIERÍA**

### INSTITUTO DE INGENIERÍA

## **ESTIMACIÓN REGIONAL DE FACTORES DE CONVECTIVIDAD PARA EL CÁLCULO DE LAS RELACIONES INTENSIDAD-DURACIÓN-FRECUENCIA**

## **T E S I S**

QUE PARA OPTAR POR EL GRADO DE:

## **MAESTRO EN INGENIERÍA**

INGENIERÍA CIVIL – HIDRÁULICA P R E S E N T A :

## **CARLOS BAEZA RAMÍREZ**

TUTOR: **DR. RAMÓN DOMÍNGUEZ MORA** 

Septiembre 2007

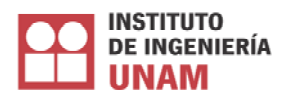

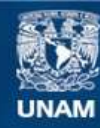

Universidad Nacional Autónoma de México

**UNAM – Dirección General de Bibliotecas Tesis Digitales Restricciones de uso**

#### **DERECHOS RESERVADOS © PROHIBIDA SU REPRODUCCIÓN TOTAL O PARCIAL**

Todo el material contenido en esta tesis esta protegido por la Ley Federal del Derecho de Autor (LFDA) de los Estados Unidos Mexicanos (México).

**Biblioteca Central** 

Dirección General de Bibliotecas de la UNAM

El uso de imágenes, fragmentos de videos, y demás material que sea objeto de protección de los derechos de autor, será exclusivamente para fines educativos e informativos y deberá citar la fuente donde la obtuvo mencionando el autor o autores. Cualquier uso distinto como el lucro, reproducción, edición o modificación, será perseguido y sancionado por el respectivo titular de los Derechos de Autor.

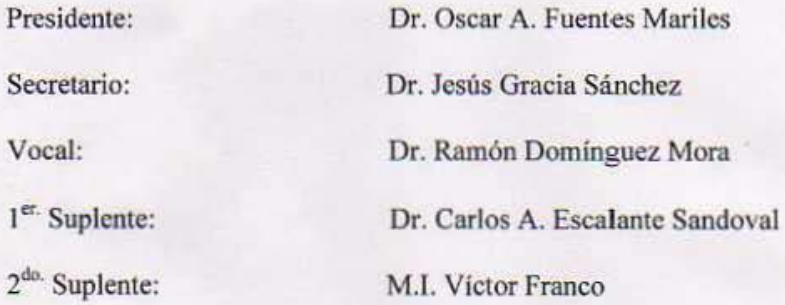

Lugar donde se realizó la tesis: INS1TftITO DE INGENIERíA. UNAM.

### TUTOR DE TESIS:

Bena Chaman

Dr. Ramón Domínguez Mora

A mis padres: Les debo todo lo que soy, gracias por su apoyo

A mis hermanas y sobrinos: Sandra, Leticia, Patricia, Misael y Yaretzi Gracias por darme su cariño

A Karlita: Gracias por estar a mi lado todo este tiempo

Al doctor Ramón Domínguez Mora Le agradezco su dedicación, consejos y apoyo.

A mis sinodales Dr. Oscar A. Fuentes Mariles Dr. Jesús Gracia Sánchez Dr. Carlos A. Escalante Sandoval M.I. Víctor Franco Gracias por ser parte de mí formación

También agradezco de manera muy especial a todos mis amigos del CENAPRED, Instituto de Ingeniería y a mis compañeros de generación.

Todas las cosas que hay sobre la Tierra aparecieron cuando el Señor Tlalocan ordenó que todo brotara y reverdeciera. Las montañas se pintaron de verde con las yerbas tiernas y aparecieron todos los animales.

Tradición de los nahuas veracruzanos

Tomado del libro: Hijos de la Primavera: vida y palabras de los indios de América

# **ÍNDICE**

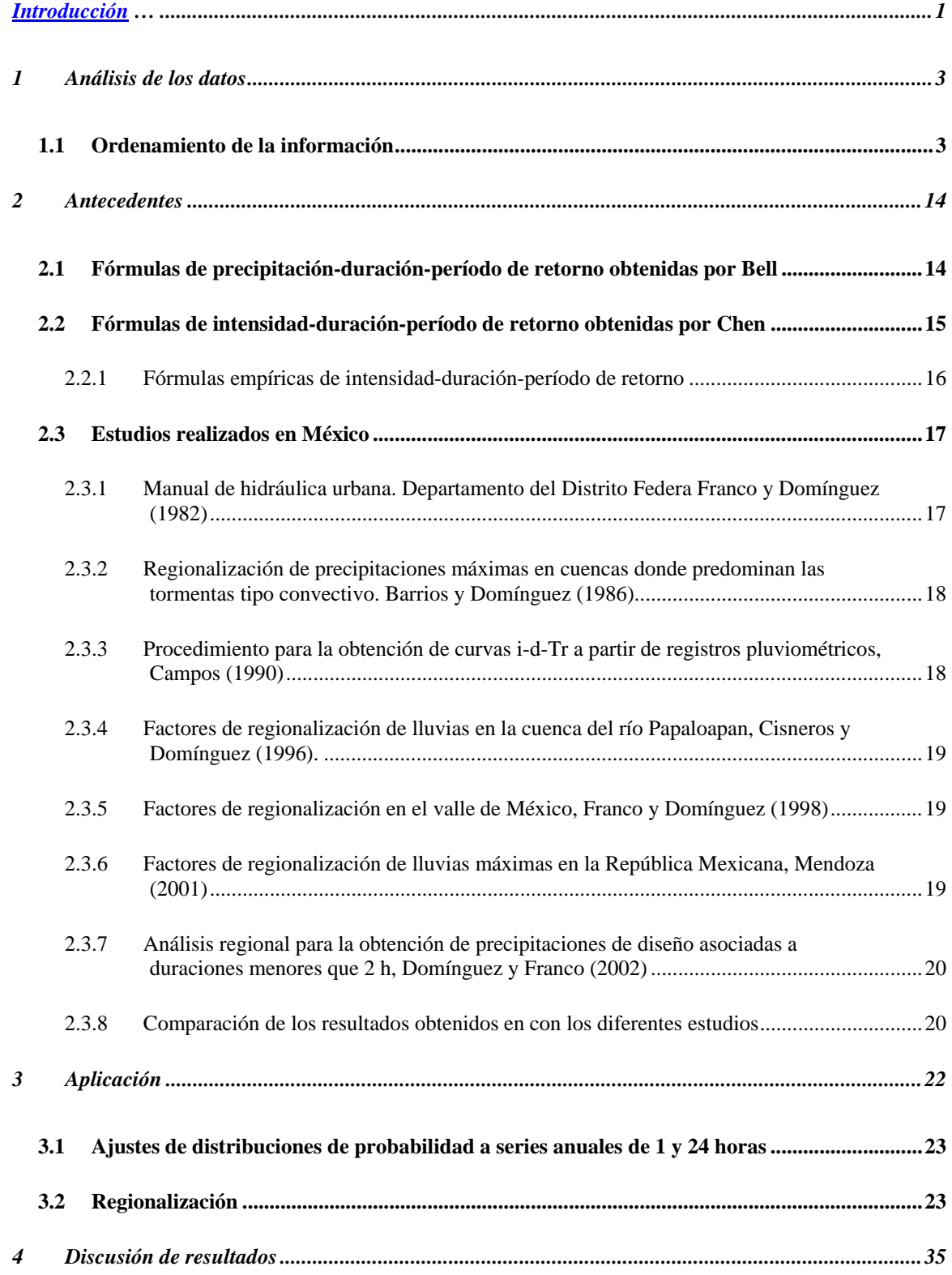

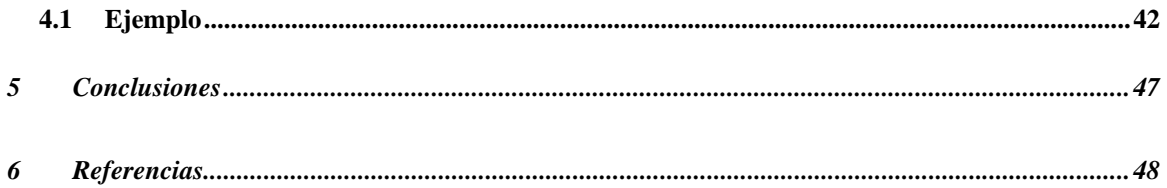

## **ÍNDICE DE FIGURAS**

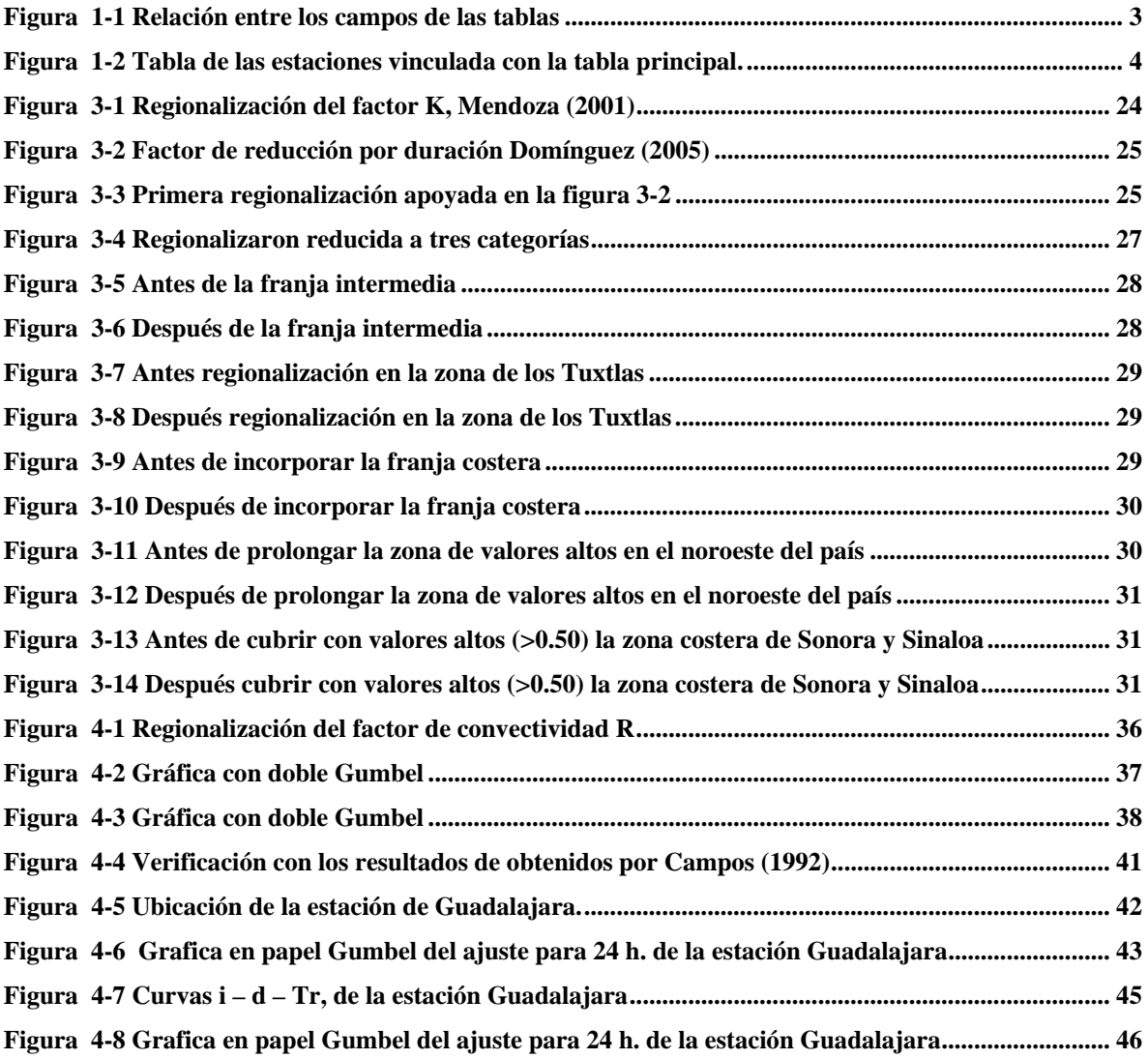

## **ÍNDICE DE TABLAS**

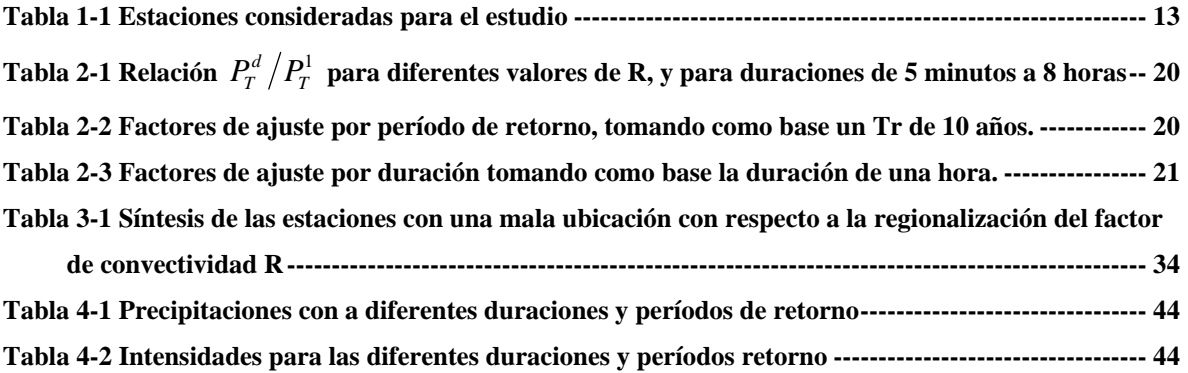

#### **INTRODUCCIÓN**

En México, dentro de su extensa área territorial, la distribución del agua es diferente; se puede encontrar en una gran variedad de ecosistemas, de montañas a playas, de desiertos a selvas etc., en pocas palabras, el país contiene una gran biodiversidad.

Esto no sería ningún problema para el desarrollo de dichos ecosistemas ya que tienen millones de años de adaptación; el problema radica en que, cuando se desea satisfacer las necesidades humanas, surge la necesidad de construir una serie de obras de mitigación, de protección, regulación y de conducción, capaces de compensar la escasez o exceso de agua. El ingeniero hidrólogo necesita hacer uso de los registros históricos de lluvia para proponer los gastos de diseño para estas obras.

Se puede decir que en el país no hay muchos sitios que cuenten con registros de precipitación máxima en 24 horas, es peor para duraciones menores a 24 horas, ya que la información es escasa y de mala calidad. Es conocido que en México existe una diferencia muy marcada entre el número de pluviómetros y los pluviógrafos; algunos autores manejan una relación de 10 a 1, por lo que se requiere hacer estudios para tratar de cubrir dicha carencia.

Es importante comentar que en el país se están instalando Estaciones Meteorológicas Automáticas (EMAS), las cuales están a cargo de Comisión Nacional del Agua CONAGUA, a la fecha se cuenta con 94, dichas estaciones proporcionan una mejor cobertura para el territorio nacional, con datos de una buena calidad, desgraciadamente a la fecha solamente se puede contar con 7 años de registro, se espera que en un futuro, cuando se tenga un número adecuado de años pueda calibrar muchos estudios similares a esté, ya que dichas estaciones se puede obtener datos a cada 10 minutos.

Para solventar la escasez de datos pluviográficos existen varios trabajos, de los cuales se retomarán los artículos clásicos de Bell y de Chen, en los cuales se proponen expresiones para calcular la precipitación asociada a distintas duraciones y períodos de retorno. Los resultados han sido verificados en diferentes partes del mundo con resultados aceptables.

En este trabajo se presentan mapas de la República Mexicana con una regionalización del factor de convectividad  $R^1$ . La regionalización está apoyada tanto en los resultados obtenidos del factor de convectividad R calculado con la información pluviográfica disponible, considerando las barreras montañosas ya que, de acuerdo con la literatura, deben de prevalecer los valores de R altos en la parte del sotavento y viceversa para la parte del barlovento.

Tomando en cuenta que, ya existen mapas que definen la precipitación de 24 horas para cualquier lugar de la Republica y cualquier período de retorno, el mapa correspondiente al factor de convectividad R permitirá obtener las lluvias correspondientes a una duración de 1 hora para cualquier período de retorno.

Adicionalmente, con ayuda de los resultados de Chen, se obtuvieron mapas para cualquier otra duración menor a 24 horas.

En el capítulo 2 de la tesis, se presenta la recopilación de la información, cómo se fueron ordenando y clasificando los registros de todas las estaciones hasta llegar a las 335 con registros satisfactorios para su análisis.

Los fundamentos teóricos para la justificación de este trabajo, se presentan en el capítulo 3, con dos artículos clásicos: Bell(1969) y de Chen (1983), los cuales proponen fórmulas de precipitación-duración-período de retorno. Además, se comentan algunos trabajos realizados en México.

La aplicación se realizó en el capitulo 4 donde, se describe la obtención del factor de convectividad R, y posteriormente se generaliza para cada estación. Además se comenta cómo se construyó el mapa del factor de convectividad R y las consideraciones que se hicieron.

Finalmente, en el capítulo 5 se describen los resultados obtenidos y se presentan las conclusiones de este trabajo, ayudándose de un ejemplo de aplicación.

 $\overline{a}$ 

 $1 R$ , es la relación entre la precipitación máxima anual en una hora para un período de retorno T, y la precipitación máxima anual en 24 horas para un período de retorno T,  $R = P_1^T/P_{24}^T$ 

#### **1 Análisis de los datos**

Para la elaboración de este trabajo se recabaron datos de diferentes publicaciones e instituciones, tanto impresa como en forma digital, como se detallará más adelante. Los datos fueron ordenados en una base de datos de Access® que proporcionará el archivo en un CD; se revisó la información cuidando principalmente que en el mismo año el dato de una hora fuera menor que el de 24 horas; además, se revisaron y confirmaron los máximos extraordinarios comparando con algunas fechas de ciclones tropicales que hubiesen pasado por la zona.

#### *1.1 Ordenamiento de la información*

La base de datos está constituida por cuatro tablas, las cuales están relacionadas como se muestra en la figura 1-1, en la que las tablas de *Calificación* y *Procedencia* son solo para tener un control en la captura de la información y que no se generen duplicidades que a la larga causarían problemas al realizar las búsquedas.

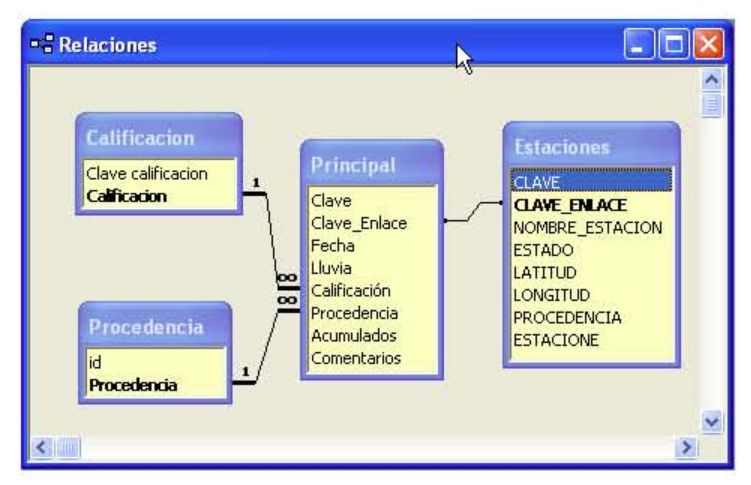

**Figura 1-1 Relación entre los campos de las tablas** 

En la tabla *Principal* se tienen los campos de la Clave de enlace, Fecha, Lluvia, Calificación, Procedencia, Acumulados (en este campo se identifica si la lluvia es de 1 o 24 hr.) y Comentarios.

Con respecto a la fecha se tiene información del día, mes y año; de esta manera se puede identificar el día en el cual la lluvia fue la máxima anual, las únicas excepciones que no cuentan con valores desglosados son de Secretaria de Comunicaciones y Transportes (SCT), ya que en la fuente (Mendoza) sólo se tiene registrado el año, y no hay manera de confirmar el mes y el día por lo que decidió establecer en el día 01, el mes 01 y el año al que le correspondiera por ejemplo 01/01/1976.

Por último en la tabla de *Estaciones* se puede ver un resumen de la información de las estaciones en los siguientes campos: Nombre, Estado, Latitud, Longitud y Procedencia; a su vez se pueden ver los datos de lluvia que le corresponden, dando un clic en el signo (+), como se muestra en la figura 1-2, donde se despliega la información.

| $\mathbb{K}\cdot\Pi\oplus\mathbb{R}\oplus\mathbb{R}\downarrow\mathbb{R}$<br>卫凤飞,<br>CLAVE<br>PROCEDENCIA<br>CLAVE ENLACE   NOMBRE ESTACION<br><b>ESTADO</b><br><b>LATITUD</b><br><b>LONGITUD</b><br>☑<br>17.73<br>-96.85 SARH<br>98033 Tepeuxila<br>Оахаса<br>☑<br>98034 Villa Alta<br>17.35<br>-96.15 SARH<br>Оахаса<br>☑<br>98035 Xiquila<br>18.03<br>-97.15 SARH<br>Oaxaca<br>☑<br>99001 Aquascalientes<br>21.88<br>$-102.3$ SCT<br>Aquascalientes<br>Calificación<br>Procedencia<br>Clave<br>Fecha<br>Lluvia<br>Acumulados<br>Comentarios<br>40.5 Bueno<br>Eric<br>AGS001<br>01/01/1948<br>24<br>h<br>01/01/1949<br>Eric<br>24<br>AGS001<br>48.9 Bueno<br>Eric<br>24<br>AGS001<br>01/01/1950<br>28.3 Bueno<br>24<br>AGS001<br>Eric<br>01/01/1952<br>27.6 Bueno<br>Eric<br>24<br>AGS001<br>01/01/1953<br>39.2 Bueno<br>24<br>AGS001<br>Eric<br>01/01/1954<br>45.1 Bueno<br>AGS001<br>01/01/1955<br>13.6 Bueno<br><b>SCT</b><br>AGS001<br>01/01/1955<br>26 Bueno<br>Eric<br>24<br>24<br>01/01/1956<br>Eric<br>AGS001<br>30.2 Bueno<br>Eric<br>24<br>AGS001<br>01/01/1957<br>51 Bueno<br>$\mathbf{1}$<br>AGS001<br>20 Bueno<br>SCT<br>01/01/1957<br>Eric<br>24<br>AGS001<br>01/01/1958<br>91.3 Bueno<br>Eric<br>24<br>AGS001<br>01/01/1959<br>65 Bueno<br>Eric<br>24<br>AGS001<br>01/01/1960<br>26 Bueno<br>Eric<br>24<br>AGS001<br>01/01/1961<br>33 Bueno<br>AGS001<br>01/01/1962<br>45.84 Bueno<br><b>SCT</b><br>SCT<br>ы<br>AGS001<br>01/01/1963<br>28.86 Bueno | $-B$ $\times$ | Escriba una pregunta |  | Herramientas Ventana ? Adobe PDF | Registros | Archivo Edición Ver Insertar Formato |  |
|----------------------------------------------------------------------------------------------------|---------------|----------------------|--|----------------------------------|-----------|--------------------------------------|--|
|                                                                                                    |               |                      |  |                                  |           |                                      |  |
| $+33$<br>$+ 34$<br>$+35$<br>$-$ <b>AGS001</b>                                                                                                    |               | <b>ESTACIONE</b>     |  |                                  |           |                                      |  |
|                                                                                                    |               |                      |  |                                  |           |                                      |  |
|                                                                                                    |               |                      |  |                                  |           |                                      |  |
|                                                                                                    |               |                      |  |                                  |           |                                      |  |
|                                                                                                    |               |                      |  |                                  |           |                                      |  |
|                                                                                                    |               |                      |  |                                  |           |                                      |  |
|                                                                                                    |               |                      |  |                                  |           |                                      |  |
|                                                                                                    |               |                      |  |                                  |           |                                      |  |
|                                                                                                    |               |                      |  |                                  |           |                                      |  |
|                                                                                                    |               |                      |  |                                  |           |                                      |  |
|                                                                                                    |               |                      |  |                                  |           |                                      |  |
|                                                                                                    |               |                      |  |                                  |           |                                      |  |
|                                                                                                    |               |                      |  |                                  |           |                                      |  |
|                                                                                                    |               |                      |  |                                  |           |                                      |  |
|                                                                                                    |               |                      |  |                                  |           |                                      |  |
|                                                                                                    |               |                      |  |                                  |           |                                      |  |
|                                                                                                    |               |                      |  |                                  |           |                                      |  |
|                                                                                                    |               |                      |  |                                  |           |                                      |  |
|                                                                                                    |               |                      |  |                                  |           |                                      |  |
|                                                                                                    |               |                      |  |                                  |           |                                      |  |
|                                                                                                    |               |                      |  |                                  |           |                                      |  |
|                                                                                                    |               |                      |  |                                  |           |                                      |  |
|                                                                                                    |               |                      |  |                                  |           |                                      |  |
| AGS001<br>01/01/1963<br>Eric<br>48 Bueno<br>24                                                                                                    |               |                      |  |                                  |           |                                      |  |
| Accont<br>01/01/1984<br>$AE$ 2 Buono<br>Eric<br>24<br>Registro: 14 4<br>220 ▶ ▶ ▶ ★ de 548                                                                                                    |               |                      |  |                                  |           |                                      |  |

**Figura 1-2 Tabla de las estaciones vinculada con la tabla principal.** 

Para el análisis de los datos se usaron sólo los que contaran con la calificación "buenos"<sup>2</sup>, de esta forma sólo se tomaron los datos en los que se tenia un rango de certeza satisfactorio. Este filtro se realizó principalmente en los datos que se tenían en forma digital y que presentaran los registros día a día en donde por ende, se podía confirmar cada dato.

Cabe mencionar que los datos de la SCT referentes a una hora, se registraron en su mayoría como datos buenos salvo algunas excepciones, por ejemplo algunos registros en donde era mayor el dato de una hora con respecto al de 24 horas, o bien había máximos que no correspondían ni a la estación ni el año, por lo que se optó por descartarlos debido a que no había forma de confirmarlos.

Cada registro tiene asociada la procedencia del dato, dicha información se refiere a las instituciones que realizaron la medición:

- *SCT,* los datos se obtuvieron de la tesis de Manuel Mendoza (Mendoza 2001); en algunas estaciones se encontraron algunos errores ya comentados anteriormente, principalmente cuando en los datos para el mismo año, se tienen valores mayores en una hora que los asociados a 24 horas, pero a pesar de esto se puede considerar un muy buen registro en todo el país. Cabe hacer mención de que los datos de 24 horas son de la base de datos del Extractor rápido de información climatológica (ERIC) del Instituto Mexicano de Tecnología del Agua (IMTA).
- *Secretaría de Agricultura y Recursos Hidráulicos SARH*, los datos se obtuvieron del fascículo Factores de la regionalización de lluvias en la cuenca del río Papaloapan, Cisneros y Domínguez (1996). Dicho estudio sólo abarca la cuenca del Papaloapan.
- *Observatorios,* a diferencia de los dos anteriores, se consiguieron los datos en forma digital; en este caso se tiene información cada hora, por lo que se

 $\overline{a}$ 

<sup>&</sup>lt;sup>2</sup> Se consideraron como registros "buenos" aquellos que tienen información completa entintase por completo como para las estaciones de 24 horas que no faltaran datos en el año, y que el mes estuviera completo para las estaciones de 1 hora

procedió a obtener el máximo horario anual. Por otra parte para los datos de 24 horas, se realizó un acumulado bajo la consideración de que el corte del día era a las 8 horas.

• *Estaciones Meteorológicas Automáticas (EMAS),* también se tiene la información en forma digital, con la diferencia de que se tiene los registros a cada 10 minutos, por lo que se hicieron los acumulados tanto para una como para 24 horas, con las consideraciones antes mencionadas. Aquí cabe mencionar que el registro por años es muy pequeño como máximo, en las estaciones más antiguas, se cuenta con datos de 6 o 7 años.

A continuación se presenta las estaciones seleccionadas para el análisis, dichas estaciones cubrieron dos filtros: 1) Que el período de registro de 1 hora como el de 24 fueran mayores a 13 años y 2) que estuviera calificada con la calidad de la información como "buena". De esa forma de 548, sólo se ratificaron 335.

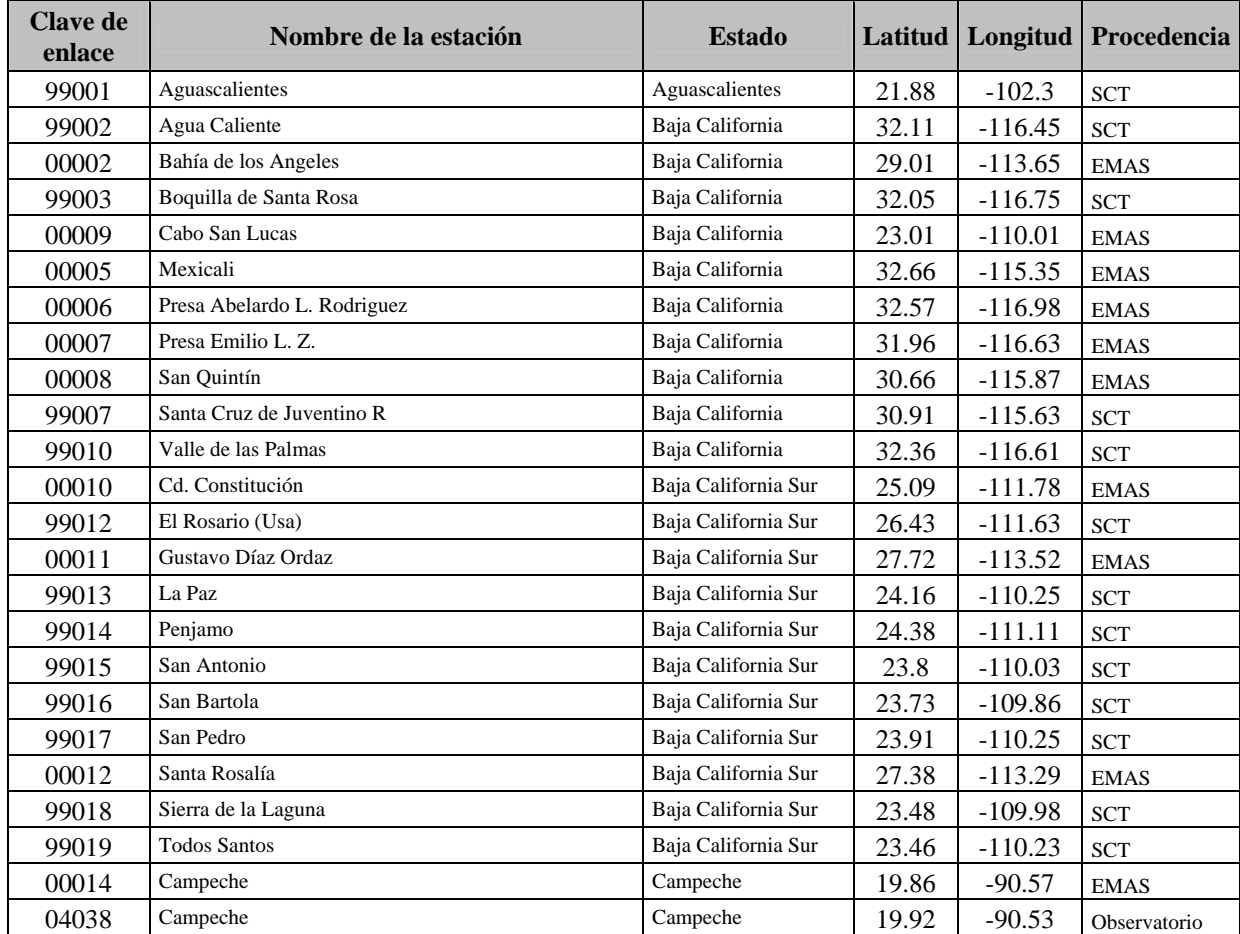

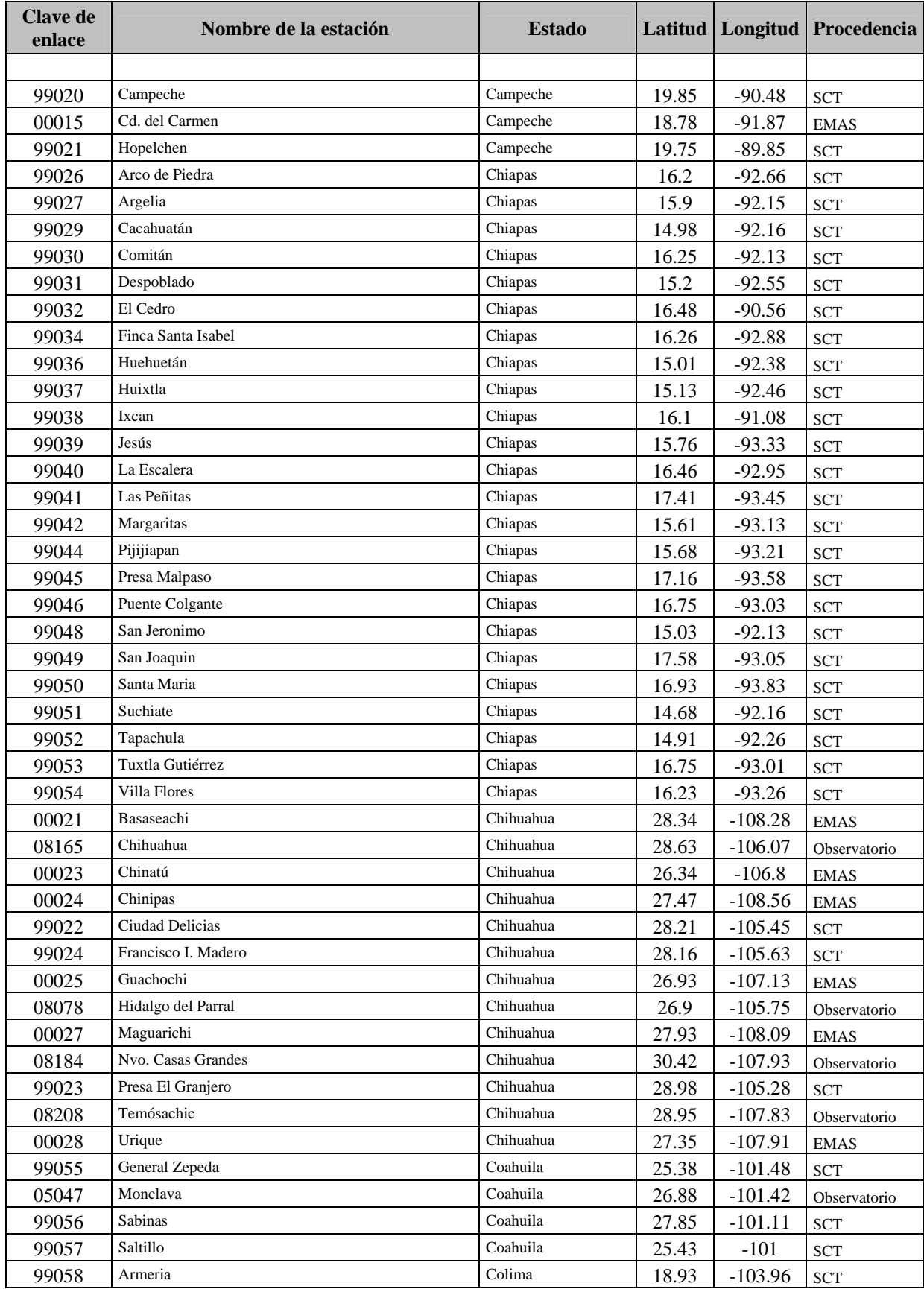

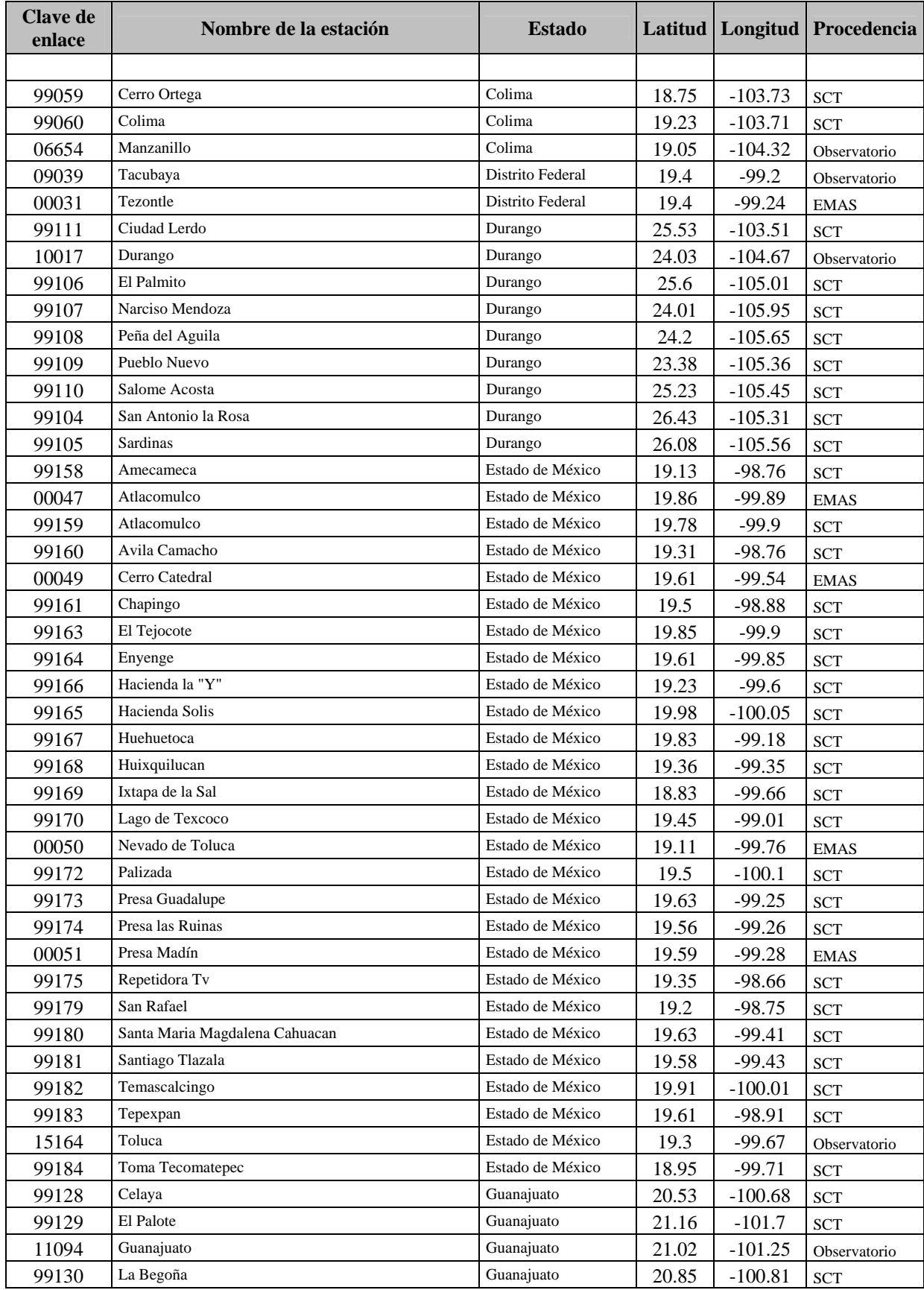

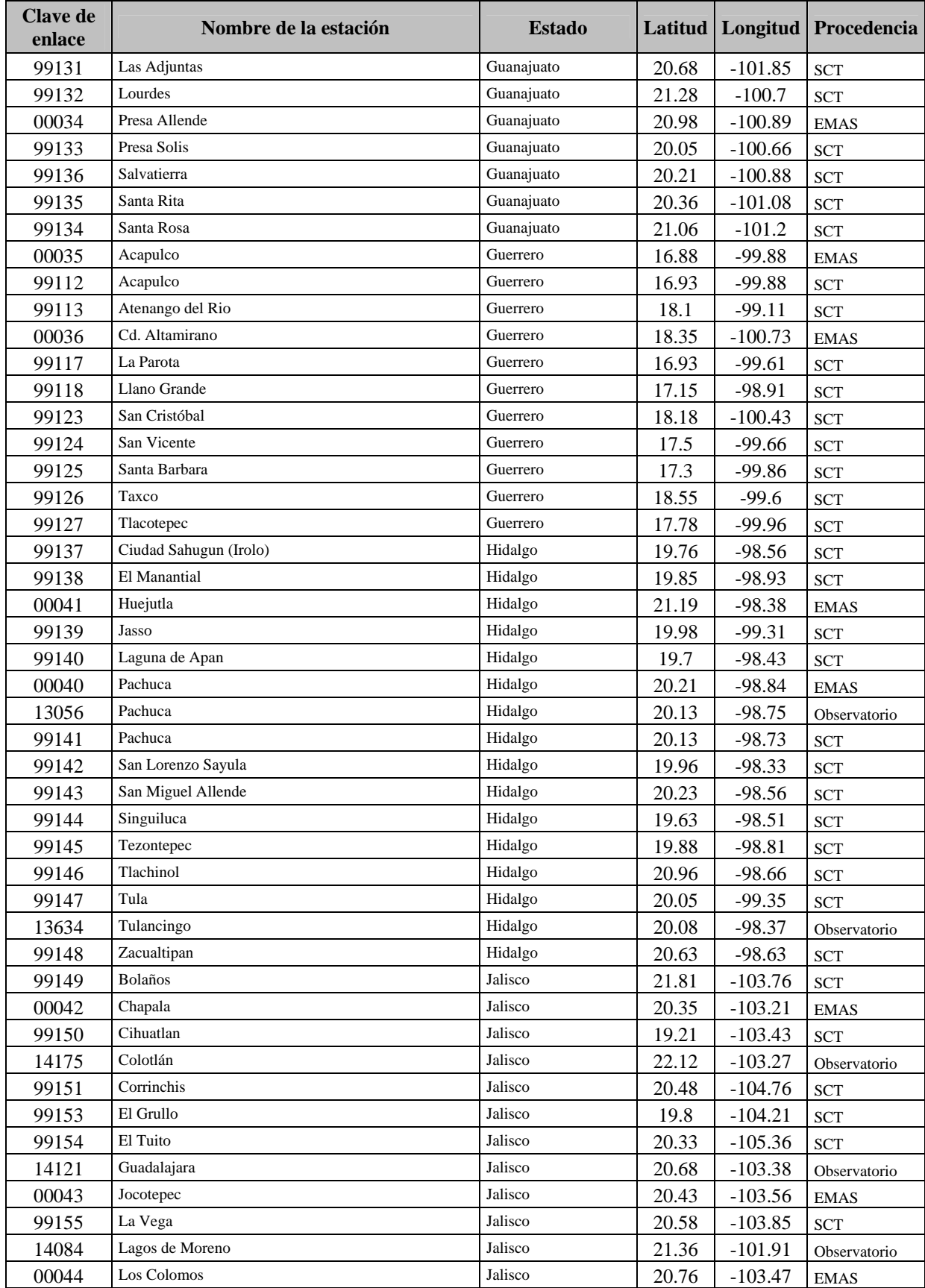

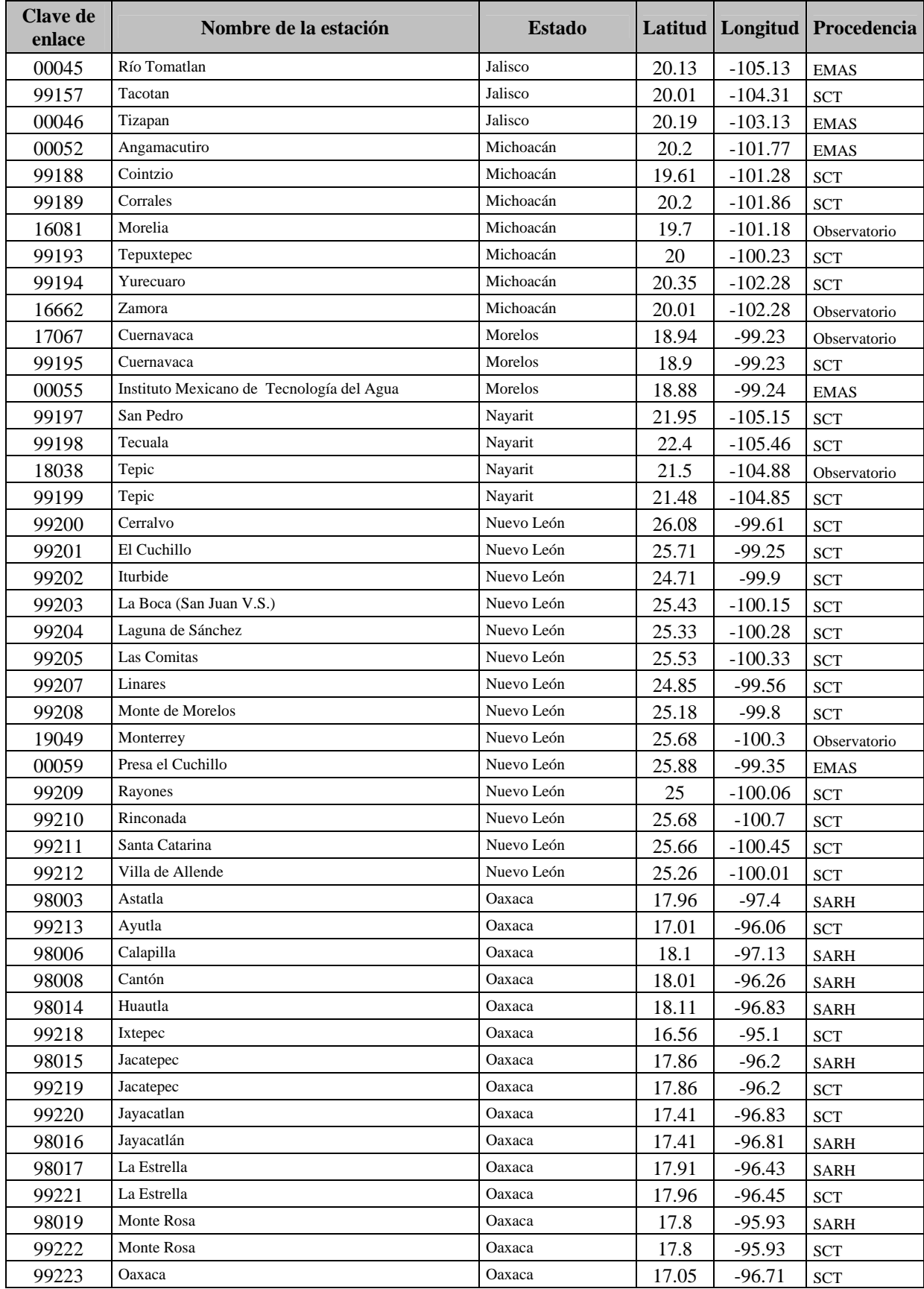

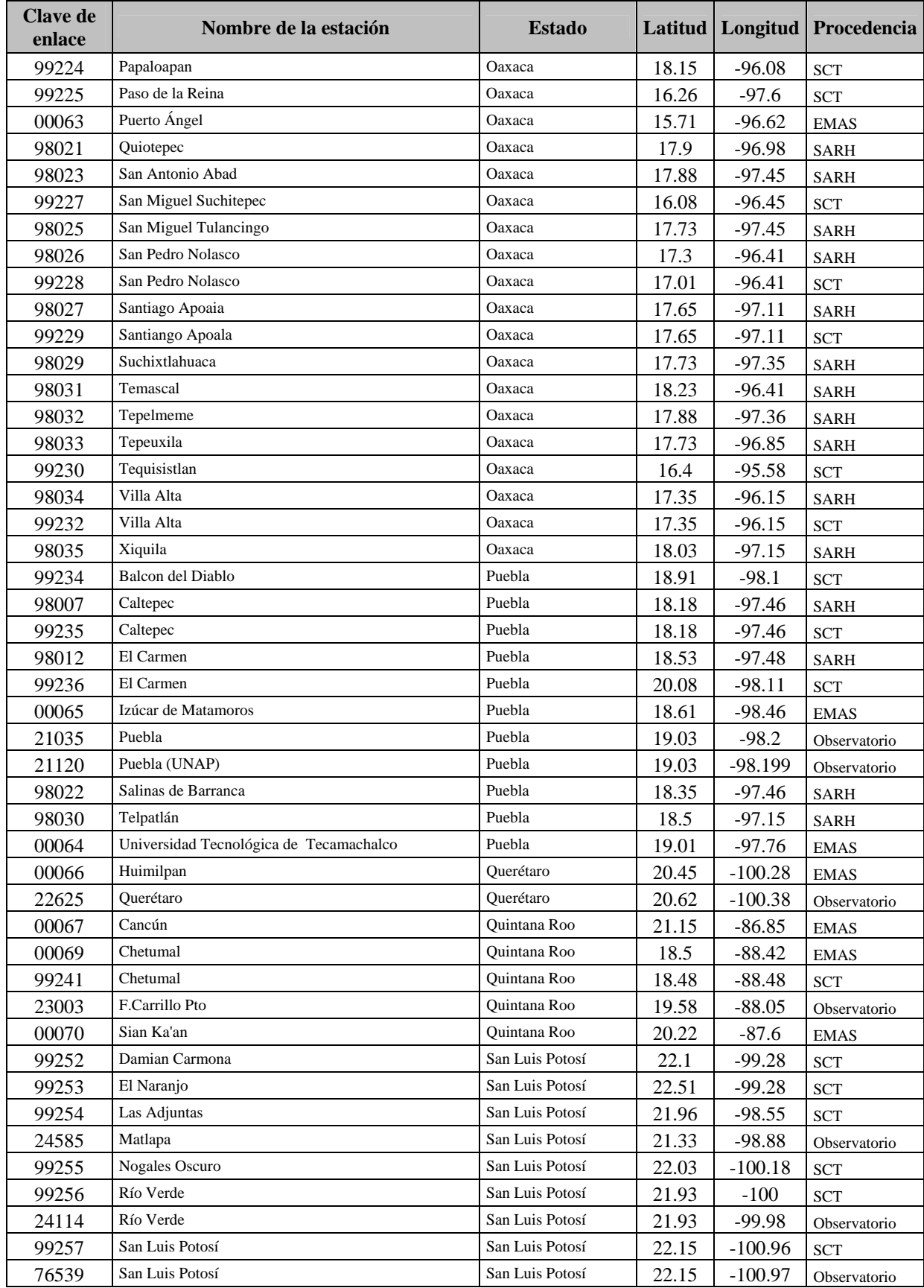

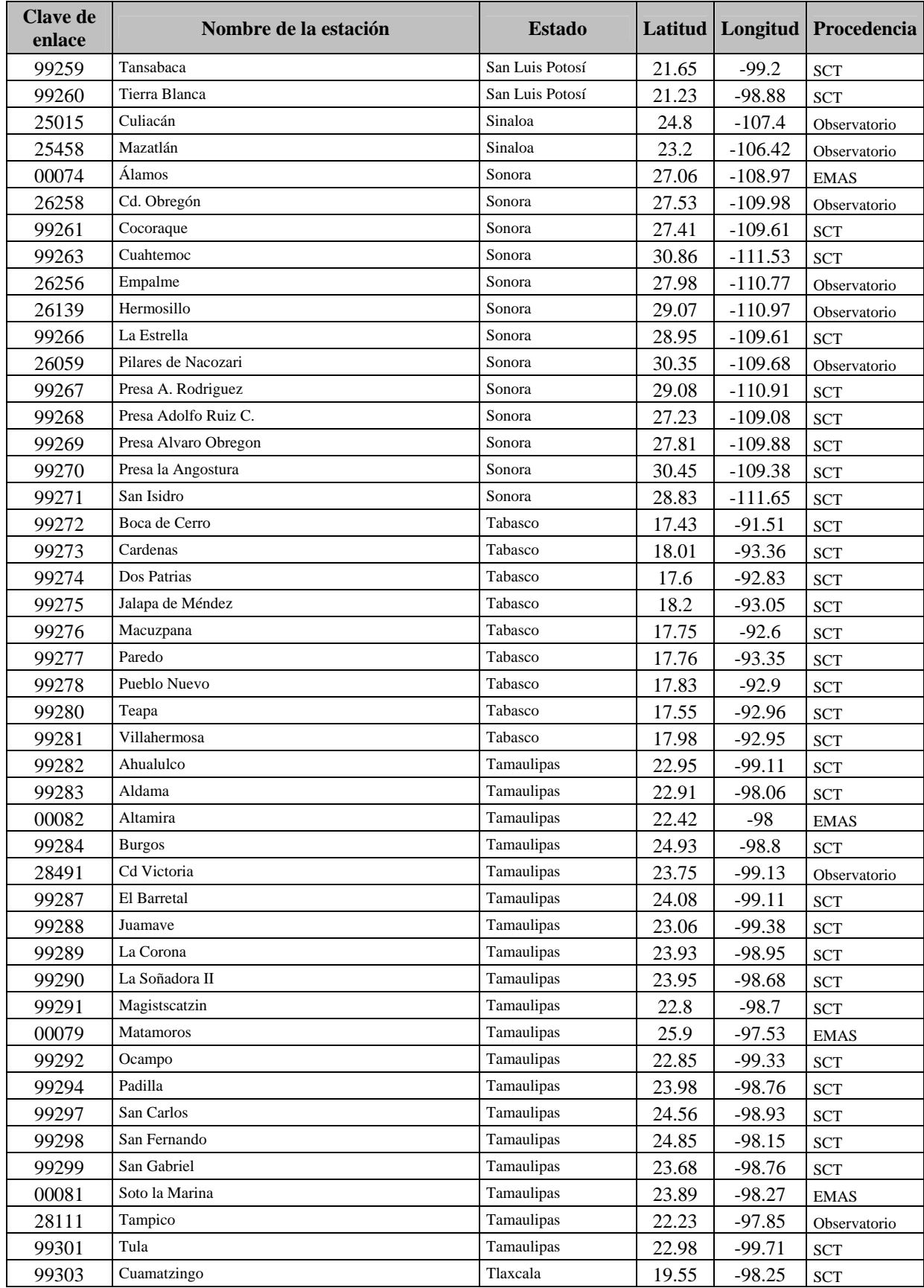

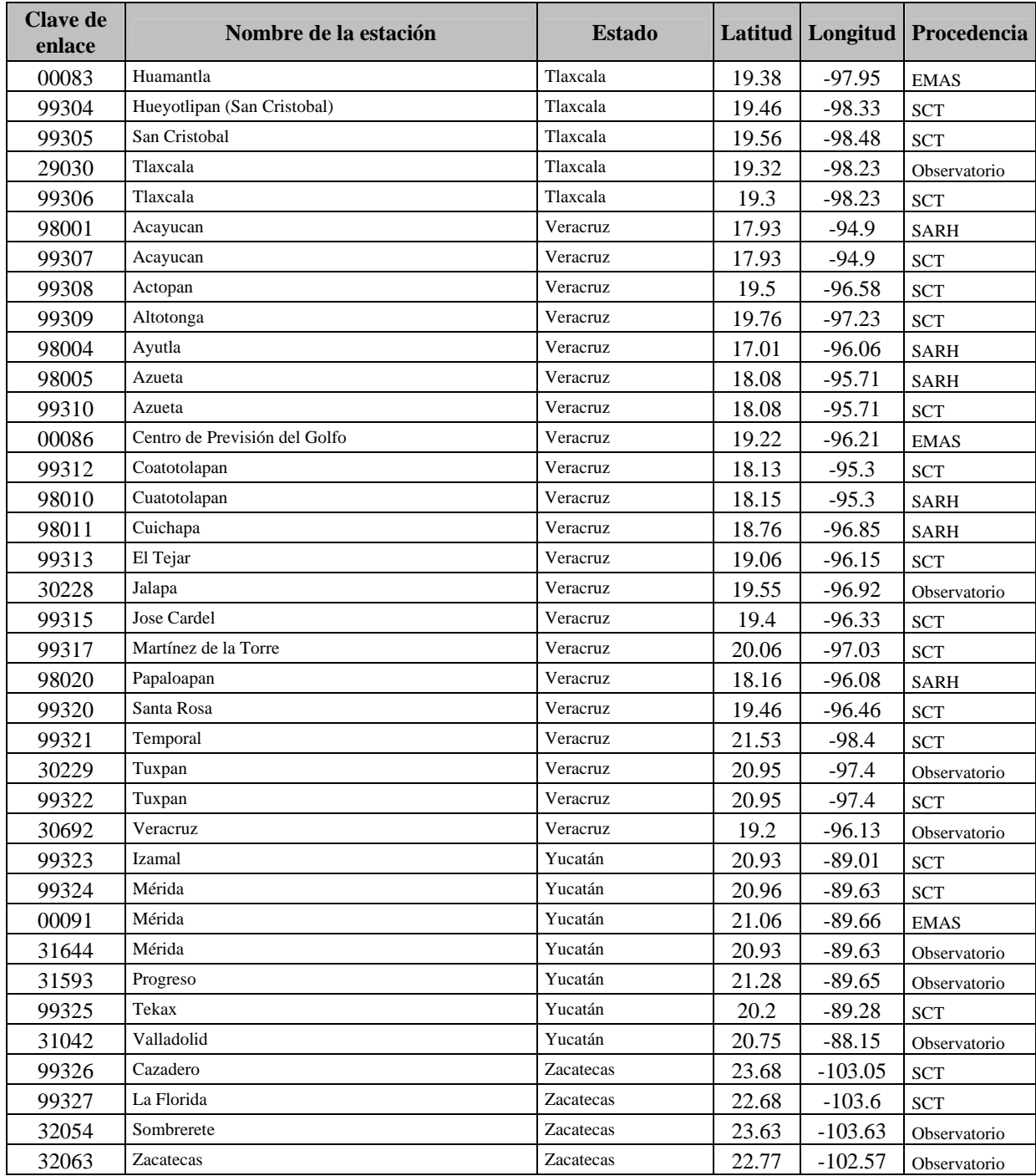

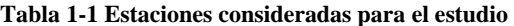

#### **2 Antecedentes**

En este capítulo se hace un breve resumen de los trabajos realizados por diferentes investigadores que dan fundamento a este trabajo, esta enfocado principalmente a los trabajos realizados por Bell (1969) y Chen (1983), ya que son dos clásicos, así como los trabajos realizados en México sobre el tema.

## *2.1 Fórmulas de precipitación-duración-período de retorno obtenidas por Bell*

Como ya se ha comentado, existe una gran incertidumbre para obtener la probabilidad de que se presente una precipitación de corta duración, sobre todo por que es difícil contar con datos registros de buena calidad para el registro de dichas precipitaciones.

Antecediendo al artículo de Bell, se hicieron diferentes relaciones entre lluvia y su duración; El U.S. Weather Bureau (USWB) propone la relación empírica; a partir de los datos de corta duración de 157 estaciones en los Estados Unidos, se obtuvieron los coeficientes de 0.29, 0.45, 0.57 y 0.79 para las duraciones de 5, 10, 15 y 30 minutos con respecto a una hora. Posteriormente Reich(1963) trabajó con 7 estaciones en Australia para 2, 10 y 25 años período de retorno, obteniendo resultados muy parecidos, también se puede observar que los valores de los factores son independientes del período de retorno. La comparativa entre los datos de los Estados Unidos y Australia se pueden consultar en Mendoza(2001).

Bell(1969) con las extrapolaciones realizadas por el USBW para los períodos de retorno de 50 y 100 años llegó a la siguiente ecuación:

$$
\frac{P_t^T}{P_t^{10}} = 0.21 \ln T + 0.52
$$
  $2 \le T \le 100$  2-1

donde

*T* período de retorno, en años

*t* duración, en min

 $P_t^{10}$ *<sup>10</sup>* altura de lluvia para una duración de t y 10 años de período de retorno, en mm

 $P_t^T$ altura de lluvia para la duración t y un período de retorno T, en mm

Por otra parte las relaciones de la altura de lluvia–período de retorno, pueden combinarse con los coeficientes de altura de lluvia–duración, para obtener la relación de lluvia-duración-período de retorno. Para representar la relación matemática lluvia-duración, Bell encontró que la siguiente ecuación es la más conveniente

$$
\frac{P_t^T}{P_{60}^T} = 0.54t^{0.25} - 0.50
$$
  $5 \le t \le 120$   $2-2$ 

donde

 ${P_{60}}^T$  altura de lluvia para 60 minutos y un período de retorno T

Realizando la combinación de las ecuaciones 2.1 y 2.2 se obtiene

$$
P_t^T = (0.21 \ln T + 0.52)(0.54t^{0.25} - 0.50)P_{60}^T
$$
 2-3

si 2 ≤ *T* ≤ 100 en años y 5 ≤ *t* ≤ 120 en minutos.

Con la ecuación anterior se pueden estimar la lluvia para cualquier duración entre 5 minutos y 2 horas, siempre y cuando no se pierda de vista que es una ecuación empírica y se respeten los rangos indicados; la única desventaja que se tiene en este caso es que se necesita el valor de la precipitación con duración de una hora y el período de 10 años, por lo cual se requiere de contar con datos pluviógrafos.

## *2.2 Fórmulas de intensidad-duración-período de retorno obtenidas por Chen*

Chen realizó estudios sobre las precipitaciones para diferentes períodos de retorno apoyados en los estudios generados por USBW en el Paper No. 40 (TP 40), con lo cual obtuvo una fórmula generalizada de intensidad-duración-período de retorno para cualquier localidad en los Estados Unidos.

Del TP 40 se utilizaron los siguientes datos: altura de lluvia para un período de retorno de 10 años tanto para 1 hora ( $P_1^{10}$ ) como para 24 horas ( $P_{24}^{10}$ ), además, para un período de retorno de 100 años, la altura de lluvia para 1 hora  $(P_1^{100})$ , con las relaciones se puede describir el modelo geográfico el cociente R de altura  $(P_1^T / P_{24}^T)$  para cualquier período de retorno "T" y el cociente "x" de altura de lluvia-frecuencia  $(P_1{}^{10}/P_{24}{}^{100})$ , para cualquier duración "t".

Además encontró que el cociente R de la relación de altura de lluvia-duración que varía entre un 10% y 60% el período de retorno probablemente es independiente según la zona geográfica; y que el coeficiente x de altura de lluvia-período de retorno puede ser independiente con el de la duración y varía entre los rangos de 1.13-1.63, a diferencia de Bell (1969) que proponía un solo valor de 1.48. Estas relaciones fueron utilizadas para la construcción de los fórmula de lluvia intensidad-duración-frecuencia que se comenta más adelante.

#### *2.2.1 Fórmulas empíricas de intensidad-duración-período de retorno*

Chen propone la ecuación 2-4 con la cual se puede calcular la precipitación para cualquier duración y período de retorno.

$$
P_t^T = \frac{a_1 P_1^{10} \log(10^{2-x} T^{x-1})}{(t+b)^c} (\frac{t}{60})
$$

valida para *T* ≥ 1 año y 5 min ≤ *t* ≤ 24*h* 

donde

 $P_t^T$ *<sup>T</sup>*precipitación, en milímetros para una duración t y un período de retorno T

*T* período de retorno, en años

*t* duración, en min

$$
\mathbf{x} = P_t^{100} / P_t^{10}
$$

*a, b y c* Parámetros de la tormenta que pueden variar según el factor de convectividad  $R = P_1^T / P_{24}^T$ . Chen (1986) presenta un nomograma en el cual gráfica los parámetros de tormenta contra R.

La desventaja de está última fórmula es que requiere dos valores más que la propuesta por Bell(1969), pero también se toma en cuenta que tiene menos suposiciones. Según Chen las suposiciones de Bell no responden a las variaciones geográficas que toma en cuenta la relación  $R = P_1^T \left/ P_{24}^T \right.$ , ni aquellas medidas por la relación.  $x = P_t^{100} \left/ P_t^{10} \right.$ 

Si, tomando en cuenta las consideraciones que realizo Bell(1969), para las relaciones de duración y período de retorno se supone un  $P_1^T/P_{24}^T = 40\%$  y  $x = P_t^{100} / P_t^{10} = 1.48$  la ecuación 2.5 se reduce a:

$$
P_t^T = \frac{22.57 P_1^{10} Log(10^{0.52} T^{0.48})}{(t + 7.48)^{0.738}} (\frac{t}{60})
$$

De esta manera sólo se requiere el valor de  $P_I^{10}$ , los valores de a<sub>1</sub>=22.57, b<sub>1</sub>=7.48 y  $c_1$ =0.738 se obtienen de a cuerdo a la relación de  $P_I^T / P_{24}^T = 40\%$ , según el nomograma de Chen(1986).

De acuerdo con los resultados anteriores, se pueden usar varias opciones: si sólo se tienen el valor de *P1 10,* se empleará la ecuación 2.3 de Bell, aunque como ya se ha comentado es más facil tener valores de  $P_{24}^{10}$  y mediante un análisis regional se puede obtener el valor de  $R = P_1^T / P_{24}^T$ , para deducir  $P_1^{\prime 0}$ . Por otra parte, si se tiene un buen registro de años en 24 h, se puede obtener directamente el valor de x, en caso contrario, se puede utilizar el valor de 1.48 propuesto por Bell.

#### *2.3 Estudios realizados en México*

A continuación se comentan los resultados de algunos investigadores que han realizado estudios relacionados con este trabajo. Al final se presenta una tabla comparativa de los resultados obtenidos.

### *2.3.1 Manual de hidráulica urbana. Departamento del Distrito Federa Franco y Domínguez (1982)*

Con información de 23 estaciones ubicadas en el valle de México con registros de pluviómetros y pluviógrafos, Domínguez y Franco, propusieron un método de regionalización para obtener la lluvia de diseño, a partir de factores de ajuste por área, duración y período de retorno.

Con los resultados se construyeron dos mapas; uno de isoyetas con duración de 30 minutos y período de retorno de 5 años y el otro para duraciones de 24 horas y 5 años de período de retorno.

## *2.3.2 Regionalización de precipitaciones máximas en cuencas donde predominan las tormentas tipo convectivo. Barrios y Domínguez (1986)*

Con información de 17 estaciones ubicadas en el río Lerma, Barrios y Domínguez consideraron varias duraciones, las cuales van desde los 15 hasta los 240 minutos, los períodos de retorno que se utilizaron fueron los de 5, 10, 25, 50 y 100 años.

También determinaron que los factores de ajuste por duración no dependen del período de retorno

## *2.3.3 Procedimiento para la obtención de curvas i-d-Tr a partir de registros pluviométricos, Campos (1990)*

Con la información de 33 estaciones pluviográficas repartidas en la República Mexicana, Campos aplica las fórmulas de Bell y Chen y trabaja con la relación  $P_1^2 / P_{24}^2$  y una vez analizadas da las siguientes recomendaciones:

- Un valor promedio de R de 0.479, con valores extremos de 0.646 y 0.204.
- En las regiones áridas y semiáridas R varia de 0.40 a 0.60 y en las zonas húmedas, de 0.30 a 0.40.
- A mayor altitud, R es más grande y viceversa.
- La aplicación de la fórmula de Bell (ecuación 2.3) funciona para períodos de retorno de 2 y 10 años y duraciones pequeñas
- La aplicación de la fórmula de Chen (ecuación. 2.6) funciona bastante bien para períodos de retorno mayores o iguales a 10 años.

## *2.3.4 Factores de regionalización de lluvias en la cuenca del río Papaloapan, Cisneros y Domínguez (1996).*

Con la información de 35 estaciones, calcularon los factores de convectividad para con los períodos de retorno de 5, 10, 20, 50 y 100; los autores hicieron una clasificación con tres rangos según las características orográficas: zona alta con precipitaciones medias anuales menores a los 800 milímetros, zona media, con precipitaciones mayores a 3000 milímetros y la zona baja, con precipitaciones medias anuales entre los 1200 y 3000.

### *2.3.5 Factores de regionalización en el valle de México, Franco y Domínguez (1998)*

Se utilizaron 49 estaciones en la zona del Valle de México, para las que calcularon los factores de ajustes por área, duración y período de retorno; en este caso la información en la zona de estudio es muy densa, a diferencia con el resto del país.

Se utilizó la función gama de tres parámetros para los ajustes, Los ajustes por duración se obtuvieron tomando como base la duración de una hora, de esta manera se tiene que para las duraciones de 30, 60, 120 y 1440 minutos se tienen el factor de 0.78, 1, 1.17 y 1.52 para los ajustes con período de retorno se tomo como base la de 10 años, de esta manera para los períodos de 2, 5, 10, 25, 50, 100, 500 y 1000 obtuvo los siguientes factores. 0.69, 0.833, 1, 1.138, 1.234, 1.326, 1.524, 1.604.

## *2.3.6 Factores de regionalización de lluvias máximas en la República Mexicana, Mendoza (2001)*

Se calcularon los factores de regionalización con las precipitaciones de 1 y 24 horas para toda la República Mexicana, utilizando la relación ( $R = P_1^T/P_{24}^T$ ), con un de período de retorno de 5 años. Con los resultados, se realizó un mapa de las zonas de influencia del factor R, con tres rangos que van de menores de 0.40, entre 0.4 y 0.6 y mayores de 0.6 (figura 3.1).

## *2.3.7 Análisis regional para la obtención de precipitaciones de diseño asociadas a duraciones menores que 2 h, Domínguez y Franco (2002)*

En este trabajo presentan los autores la tabla 3.1 con un resumen de los valores que se pueden obtener por Bell(1969) y Chen(1986) para la relación  $P_T^d / P_T^1$  para diferentes valores de R, y para duraciones de 5 minutos a 8 horas.

| (min)<br>d | <b>Bell</b> | $K=15$ | $K=0.20$ | $K=0.3$      | $K=0.4$ | $K=0.6$ | $K=0.7$ |
|------------|-------------|--------|----------|--------------|---------|---------|---------|
| 5          | 0.29        | 0.25   | 0.27     | 0.29         | 0.29    | 0.3     | 0.3     |
| 10         | 0.45        | 0.36   | 0.4      | 0.43         | 0.45    | 0.47    | 0.48    |
| 15         | 0.57        | 0.46   | 0.49     | 0.54         | 0.56    | 0.59    | 0.6     |
| 30         | 0.79        | 0.67   | 0.7      | 0.74         | 0.77    | 0.8     | 0.81    |
| 60         | 1           |        |          | 1            |         | 1       |         |
| 120        | 1.25        | 1.49   | 1.41     | 1.32         | 1.25    | 1.18    | 1.16    |
| 240        |             | 2.23   | 1.99     | 1.72         | 1.53    | 1.34    | 1.3     |
| 360        |             | 2.81   | 2.44     | $\mathbf{2}$ | 1.72    | 1.43    | 1.38    |
| 480        |             | 3.32   | 2.81     | 2.23         | 1.86    | 1.49    | 1.43    |

Tabla 2-1 Relación  $\,P^d_T\left/P_T^1\right.$ para diferentes valores de R, y para duraciones de 5 minutos a 8 horas

#### *2.3.8 Comparación de los resultados obtenidos en con los diferentes estudios*

A continuación se presenta un concentrado de los resultados obtenidos por los diferentes investigadores que se han comentado anteriormente; primero se presentan los resultados de los ajustes por período de retorno, con períodos base de ajuste de 10 años y después se presentan los resultados de los factores de ajuste por duración tomando como base los valores de una hora.

| <b>Duración</b><br><b>Autor</b> | $\overline{2}$ | 5     | 10 | 25    | 50    | 100       | 200 | 500   | 1000  |
|---------------------------------|----------------|-------|----|-------|-------|-----------|-----|-------|-------|
| <b>Bell</b> (1969)              | 0.63           | 0.85  | 1  | 1.17  | 1.31  | 1.46      |     |       |       |
| <b>Chen</b> (1984)              |                |       | 1  |       |       | 1.33-1.63 |     |       |       |
| <b>Franco y Dgz</b><br>(1982)   | 0.63           | 0.85  | 1  |       | 1.36  | 1.51      |     | 1.86  |       |
| <b>Barrios y Dgz</b><br>(1986)  | 0.65           | 0.85  | 1  |       | 1.34  | 1.48      |     |       |       |
| <b>Franco y Dgz</b><br>(1997)   | 0.69           | 0.833 | 1  | 1.138 | 1.234 | 1.326     |     | 1.524 | 1.604 |

**Tabla 2-2 Factores de ajuste por período de retorno, tomando como base un Tr de 10 años.** 

| <b>Duración</b><br><b>Autor</b> | 5     | 10   | 15    | 20   | 30   | 45   | 60 | 80   | 100 | 120  | 180  | 240  | 1444 |
|---------------------------------|-------|------|-------|------|------|------|----|------|-----|------|------|------|------|
| <b>Bell</b> (1969)              | 0.3   |      | 0.57  |      | 0.78 |      | 1  |      |     | 1.24 |      |      |      |
| <b>Chen</b> (1984)              | 0.292 | 0.45 | 0.569 |      | 0.79 |      | 1  |      |     |      |      |      |      |
| <b>Franco y Dgz</b><br>(1982)   | 0.28  | 0.5  | 0.63  |      | 0.83 |      | 1  |      |     | 1.11 |      |      |      |
| <b>Barrios y Dgz</b><br>(1986)  |       |      | 0.6   | 0.68 | 0.81 | 0.93 | 1  | 1.06 | 1.1 | 1.12 | 1.18 | 1.24 |      |
| <b>Cisneros y Dgz</b><br>(1996) |       |      |       |      |      |      |    |      |     |      |      |      | 2.63 |
| <b>Franco y Dgz</b><br>(1997)   |       |      |       |      | 0.78 |      | 1  |      |     | 1.17 |      |      | 1.52 |

**Tabla 2-3 Factores de ajuste por duración tomando como base la duración de una hora.** 

Los resultados de los diferentes autores varían poco como se puede apreciar en las dos tablas anteriores, se puede observar que en lo referente a los factores por duración son similares para duraciones menores a una hora, y con valores mayores empiezan a variar notablemente.

Con lo respecta a los resultados de los factores de período de retorno, ocurre lo mismo con los resultados de períodos menores a 100 años son similares y difieren un poco con los resultados de mayores a 100 años.

### **3 Aplicación**

Para el ingeniero hidrólogo es de suma importancia encontrar las curvas intensidad- duración período de retorno (i, d, Tr), ya sea para el diseño o para la revisión de estructuras.

El problema, como se ha comentado en capítulos anteriores, es que existe una carencia muy grande de mediciones menores a 24 horas, necesarias para la construcción de dichas curvas.

Una forma de obtener las curvas i-d-Tr, es con las fórmulas empíricas de Intensidad-Duración-Período de Retorno propuestas por Chen (1986) (ecuación 2.4), que utiliza los parámetros de la tormenta *a, b y c* que están en función del factor de convectividad  $R = P_1^T / P_{24}^T$ . Con este trabajo se pretende construir el mapa de dicho factor, para cubrir la parte de las lluvias de una hora; cabe mencionar que es una empresa ambiciosa, ya que con solo 335 estaciones se realizó una regionalización de R.

También se requiere conocer otra relación la de  $x = P_{24}^{100} / P_{24}^{10}$ , pero esta no es difícil de obtener ya que para los registros de lluvias en 24 horas, se tienen diferentes fuentes y organismos encargados de proporcionar dicha información. Por ejemplo, el CENAPRED (2005) elaboró mapas para cualquier período de retorno en cualquier sitio de la República Mexicana.

Utilizando la ecuación 2.4 y combinando con el mapa del factor R se podría obtener la precipitación para cualquier período de retorno y para duraciones de 5 minutos hasta 24 horas.

El total de estaciones que se recolectaron para trabajo es de 548, de las cuales sólo se analizaron 286, ya que son las únicas que cumplen con 15 años o más de registros tanto para una como para 24 horas. Además se agregaron 48 estaciones correspondientes a las EMAS, pero estas últimas sólo tienen como máximo 7 años de registro, por lo cual no se les pudo aplicar ningún tipo de ajuste y solo se utilizó la media para obtener el factor de convectividad.

Mendoza (2001) presenta en un anexo los datos de lluvia con dos excepciones: la del estado de Sinaloa, en donde hace falta información de 8 estaciones, lo que ocasiona problemas, ya que están distribuidas por todo el estado y la información en toda esa región del país es escasa. Un aspecto positivo es que si presenta los valores del factor "R". El otro caso faltante es el Distrito Federal; este caso es grave porque siendo un área geográfica pequeña y bien instrumentada, los datos de otras estaciones lo cubren muy bien; además se cuenta con el estudio de Franco y Domínguez, realizado con 48 estaciones, y de acuerdo con el cual el valor de R es del orden de 0.68

## *3.1 Ajustes de distribuciones de probabilidad a series anuales de 1 y 24 horas*

Las lluvias máximas anuales para duraciones de 1 y 24 horas de todas las estaciones se ajustaron a la distribución de frecuencias Gumbel y doble Gumbel para su extrapolación de los diferentes períodos de retorno; se comparaba y seleccionaba el mínimo error estándar de ajuste.

Sólo en 40 de las 286 estaciones se utilizó el ajuste de la distribución doble Gumbel debido a que se filtraba y posteriormente se ponía a competir con las demás distribuciones; de esta forma sólo se utilizó cuando el registro era mayor o igual a 20 años y tuviera un coeficiente de variación mayor o igual a 0.50. Estas consideraciones se hicieron para restringir y disminuir un poco el error que se pueda cometer al usar la función, sin tomar en cuenta las recomendaciones que se hacen, ya que es una función para analizar dos poblaciones (ver Jiménez 1992).

Para la estimación de los parámetros de las distribuciones de probabilidad se emplearon los siguientes métodos: método de momentos, momentos L, máxima entropía y máxima verosimilitud descritos por Escalante (2002).

#### *3.2 Regionalización*

Como primer antecedente de la regionalización, se tomó la propuesta por Manuel Mendoza (2001) que se muestra en la figura 3-1, en la cual se muestran un mapa con las posibles regiones y rangos del factor de convectividad que cubre la República Mexicana.

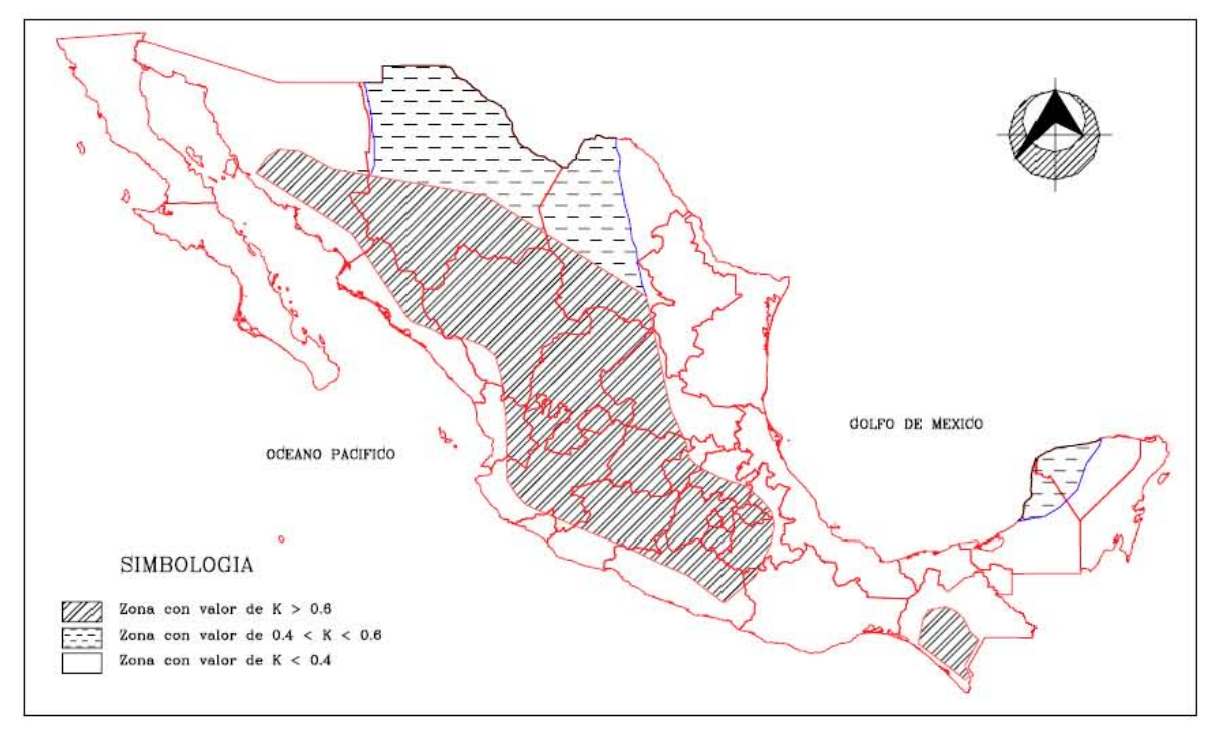

**Figura 3-1 Regionalización del factor K, Mendoza (2001)** 

Posteriormente, se realizó un estudio en el Instituto de Ingeniería UNAM, ver Domínguez (2005), en el cual se tomó en cuenta la posición de las barreras montañosas y adicionalmente se propusieron valores específicos del factor R para todos los sitios que cuentan con suficiente información pluviométrica, como se muestra en la figura 3-2.

Con base en la figura 3.2 del Instituto de ingeniería, UNAM se trazaron polígonos para ir delimitando las regiones para los diferentes valores, tratando de hacer una envolvente para las estaciones que tienen valores similares. También se reclasificaron las zonas y se cambió de valores a fijos a rangos para que se pudieran incorporar los datos con valores cercanos dentro de las zonificaciones, ver en la figura 3-3.

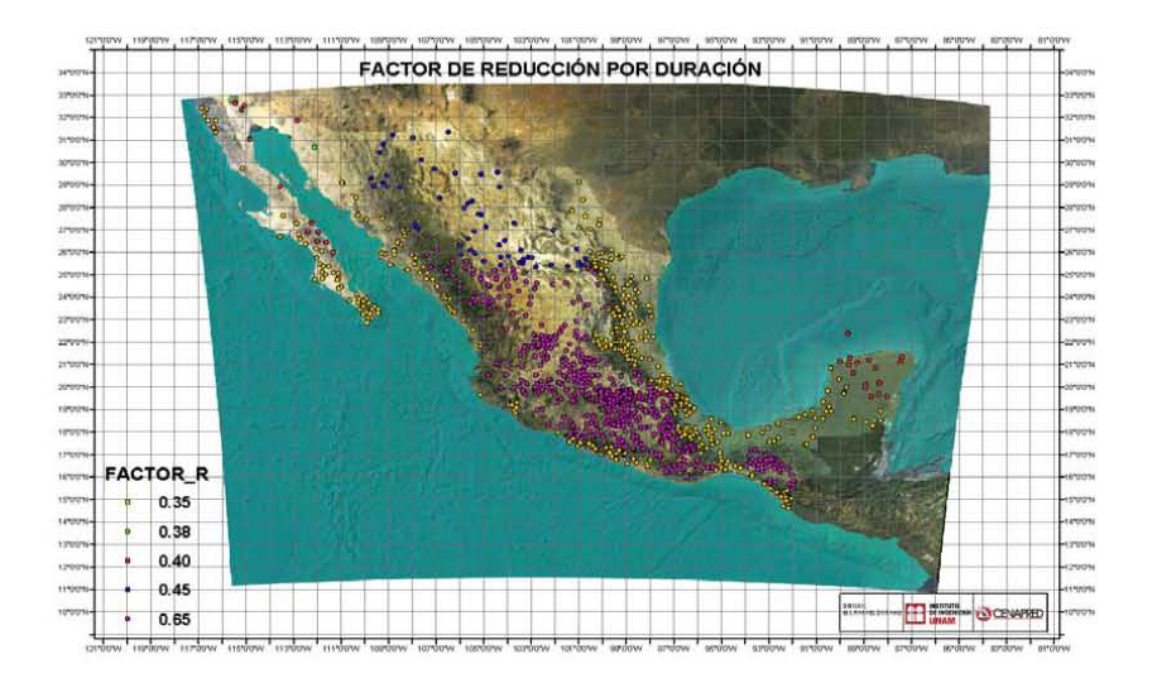

**Figura 3-2 Factor de reducción por duración Domínguez (2005)** 

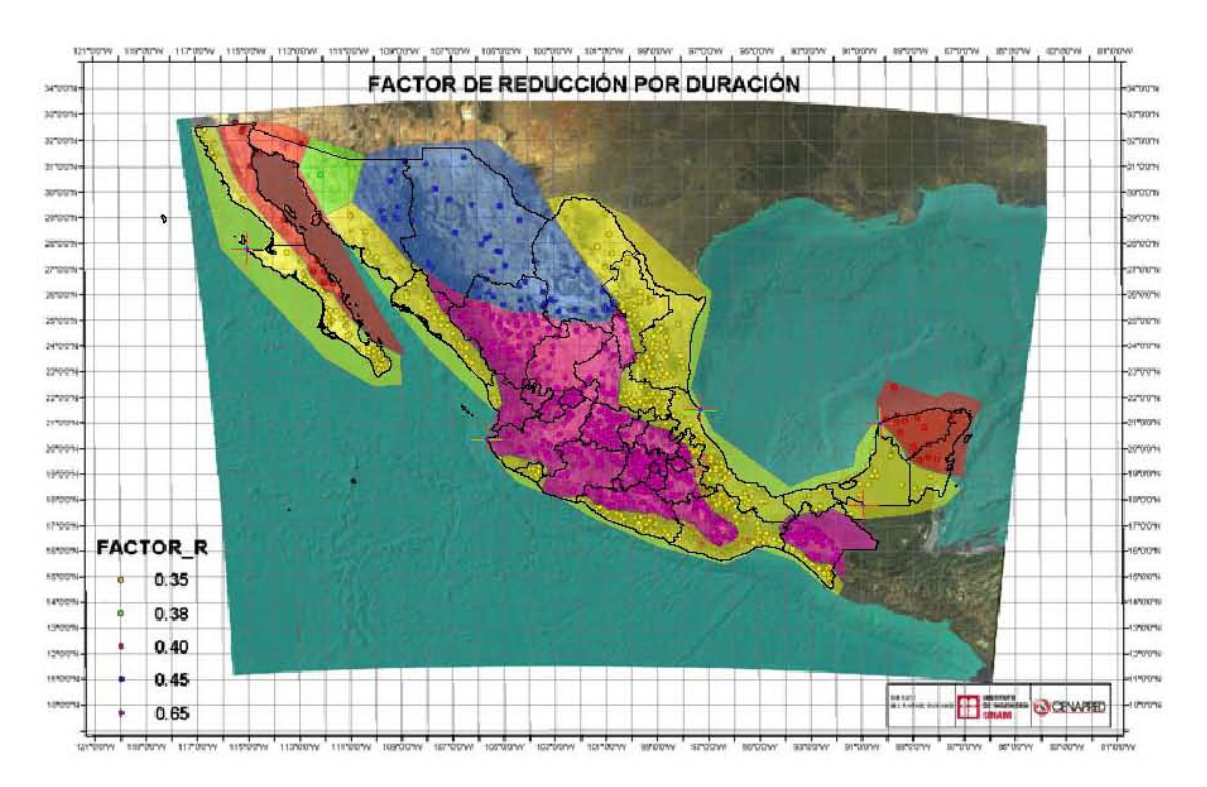

**Figura 3-3 Primera regionalización apoyada en la figura 3-2** 

Con la información de las estaciones revisada y depurada se extrapolaron valores para los diferentes períodos de retorno, tanto para los datos de una hora como para los de 24 horas. Con los resultados obtenidos se encontró el factor R correspondiente a la relación  $R = P_1^T / P_{24}^T$ . Al colocar en el mapa los valores de R para constatar que encajaban dentro de las zonas, se encontró que solo en 104 estaciones de las 336, el valor de R correspondía con el de la regionalización propuesta.

Por lo tanto se tomó la decisión de modificar la regionalización, se optó por hacer cambios graduales, primero se variaron los rangos; posteriormente se realizaron los cambios en los límites de las regiones y por último se revisaron los datos de las estaciones que seguían mal ubicadas con respecto a la regionalización.

Los rangos que se habían propuesto inicialmente por el Instituto de Ingeniería, UNAM eran muy estrechos, por lo que se prefirió pasar de cinco a tres clasificaciones, para sólo tener valores bajos, medios y altos del factor de convectividad, también pensando en que era más probable que mejorarán las estaciones con datos buenos dentro de categorías más holgadas.

Después de fijar el número de categorías se procedió hacer varias combinaciones para ver cual era la más satisfactoria y obtener el mayor número de valores buenos dentro de cada región. De esta forma se llegó a los siguientes rangos: Menores de 0.35, entre 0.351 y 0.55 y mayores de 0.55, con lo que se obtuvo una mejoría de 34 estaciones adicionales con una ubicación buena aunque todavía lejos de lo esperado. La zonificación se puede ver en la figura 3-4

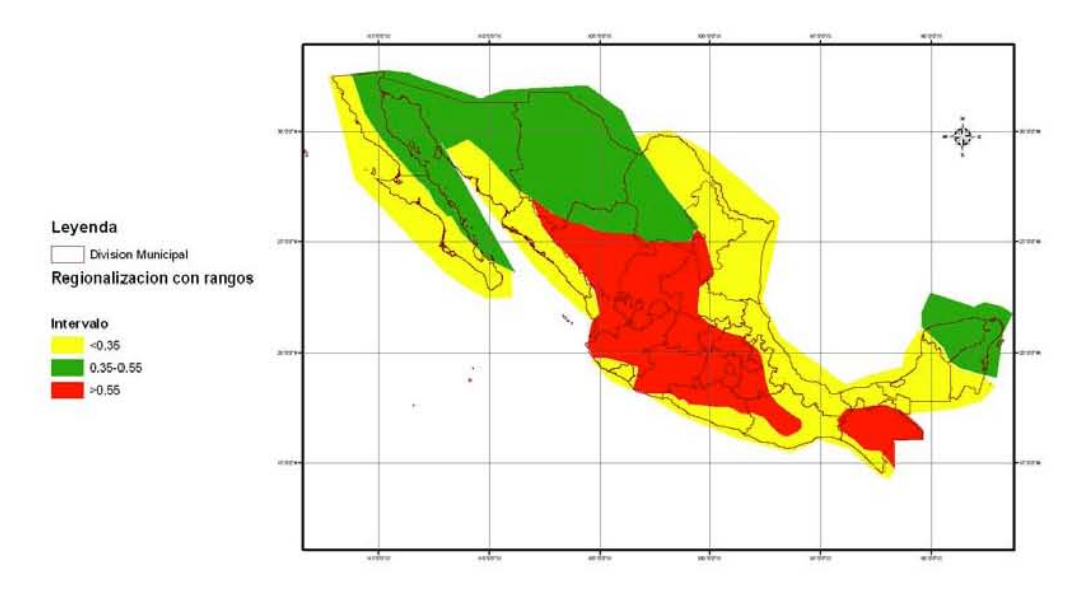

**Figura 3-4 Regionalizaron reducida a tres categorías** 

Después de fijar estos rangos, se procedió a modificar las regiones, principalmente en la parte centro y una parte del Istmo ya que en está zona había muchos datos mal situados.

En la figura 3-5 cada estación está coloreada con el color que le corresponde de acuerdo con los rangos fijados con antelación. De esta manera se puede observar que hay muchas estaciones con valores intermedios del factor R en la zona del color rojo (valores altos), por lo que se optó por insertar una franja de valores medios, con lo cual se rescataron varias estaciones que estaban mal, (figura 3-6). Adicionalmente, en la parte sur se modificó el límite de la zona roja para continuar con la topografía ya que se tendrían valores bajos por la entrada de humedad provocada por la vertiente del río Cuamana, que es un ramal del río Atoyac.

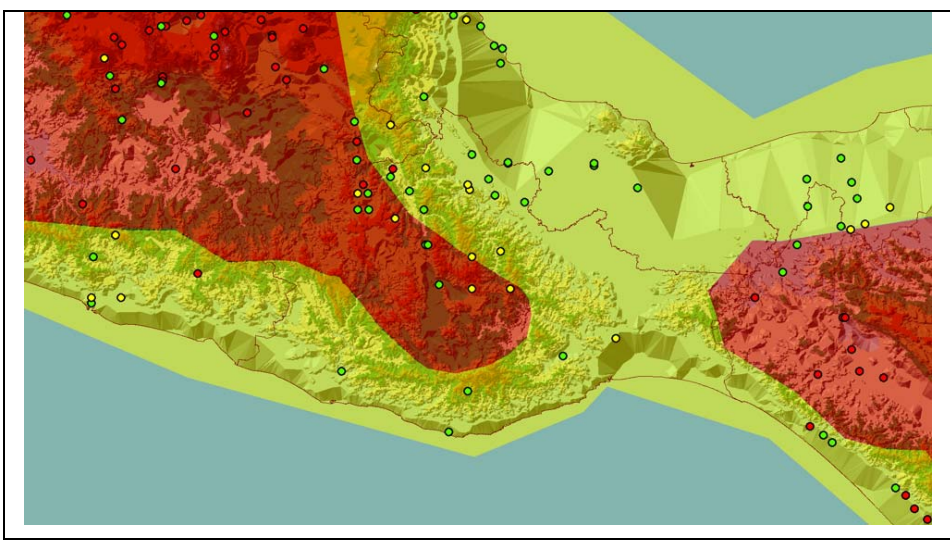

**Figura 3-5 Antes de la franja intermedia** 

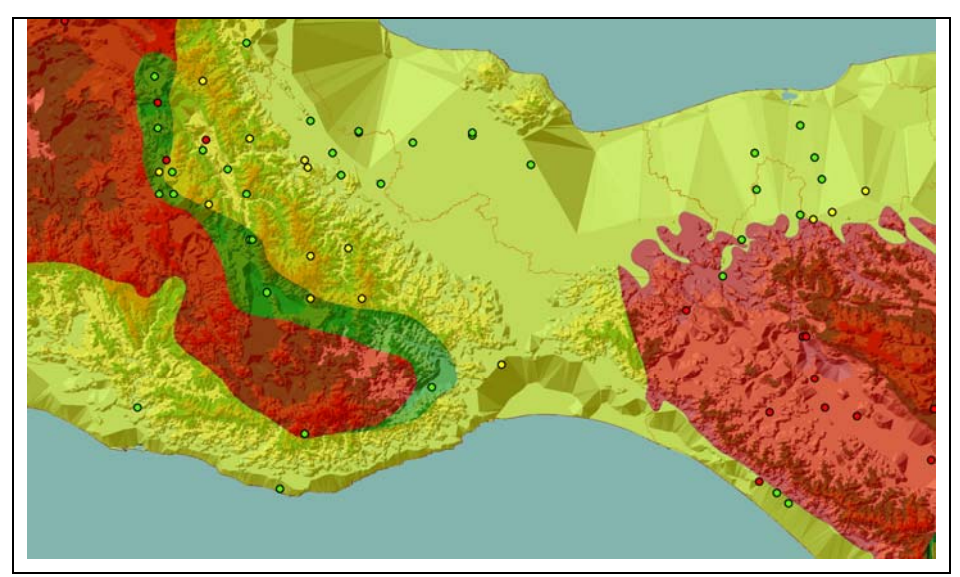

**Figura 3-6 Después de la franja intermedia** 

Continuando con la revisión más detallada de la zona del Istmo se observó que en la parte del sotavento de la sierra de los Tuxtlas se encuentran estaciones con valores medios, por lo que se decidió trazar una pequeña área debido a la influencia de los cerros de los Tuxtlas, bajo la justificación de que esa zona esta protegida de la entrada de humedad, como se puede ver en las figuras 3-7 y 3-8.

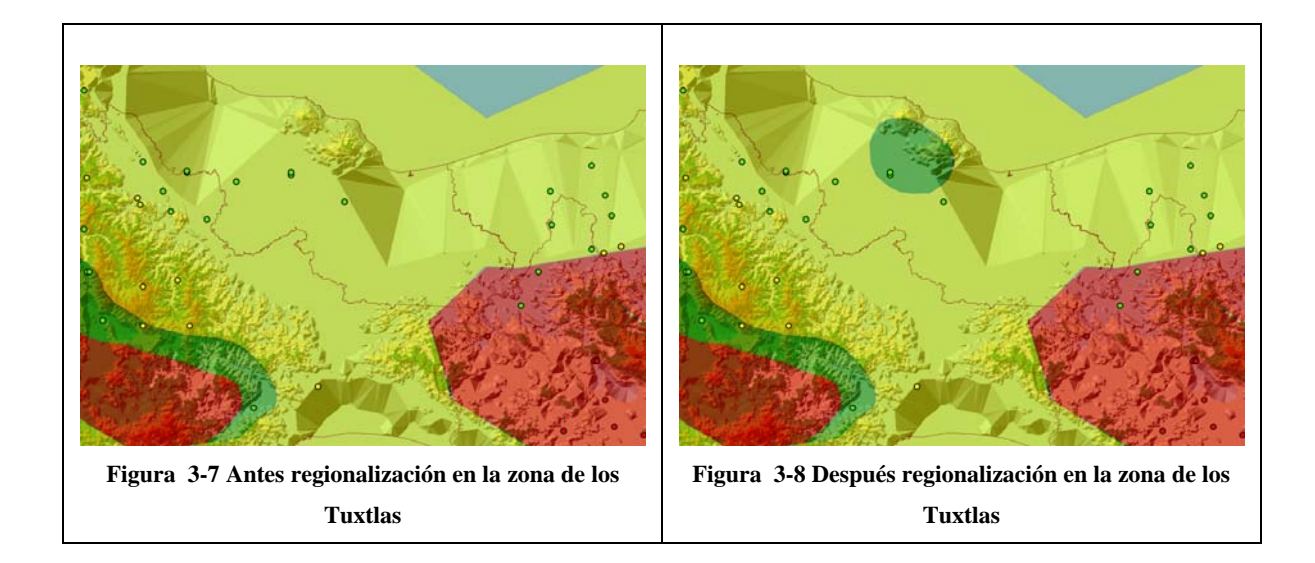

Al revisar las costas, se observó que en la mayoría de las estaciones les corresponde un valor medio (0.37< R < 0.55), como se muestra en la figura 3-9. Revisando la zona de influencia, se propusieron varias franjas que iban de la costa hasta los 100, 150 ó 200 msnm. Se revisó cada una, siendo la de 150 msnm con la que obtuvieron resultados más favorables. Con estos últimos ajustes quedo inmersa la regionalización que se había realizado para los Tuxtlas (figura 3-10).

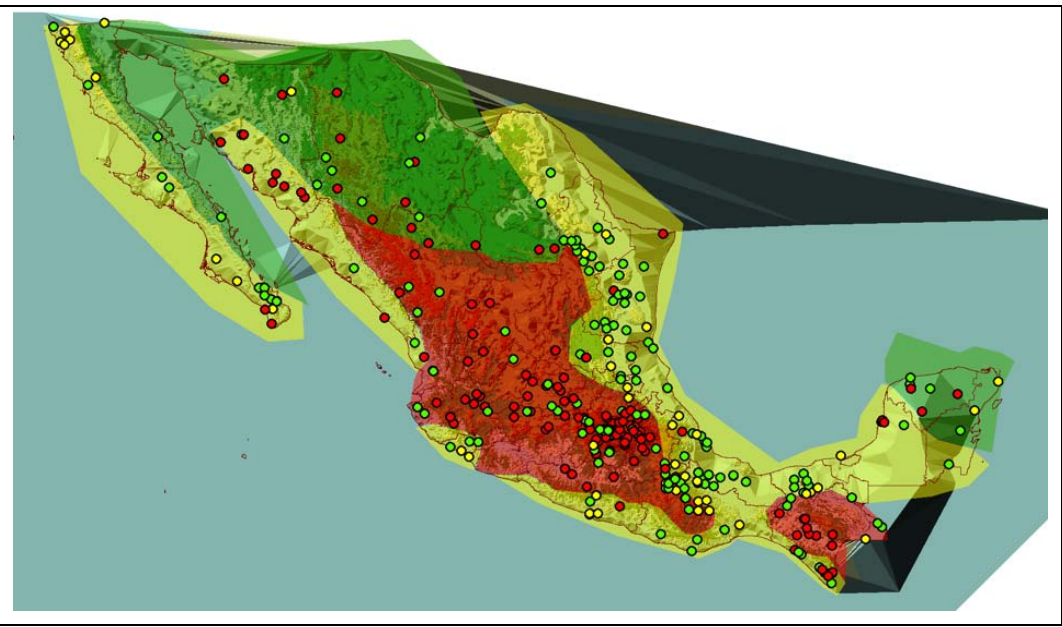

**Figura 3-9 Antes de incorporar la franja costera** 

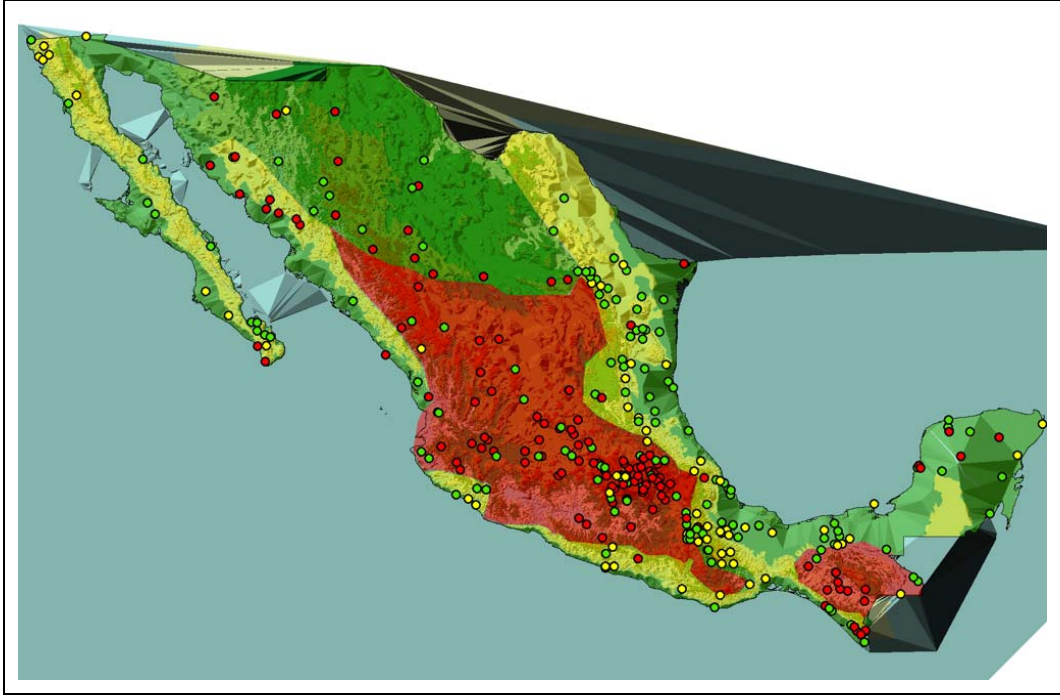

**Figura 3-10 Después de incorporar la franja costera** 

Por otra parte, revisando zona noroeste del país, se observó que en la mayoría de las estaciones ubicadas en Sonora y la parte sur de Chihuahua, se tiene una factor de convectividad  $R > 0.55$  (ver figura 3-11) y dichos valores corresponden con la topografía de dicha zona, ya que pertenece al lado del sotavento. Apoyándonos en estas dos observaciones se extendió la región roja siempre respetando la topográfia, como lo muestren la figura 3-12.

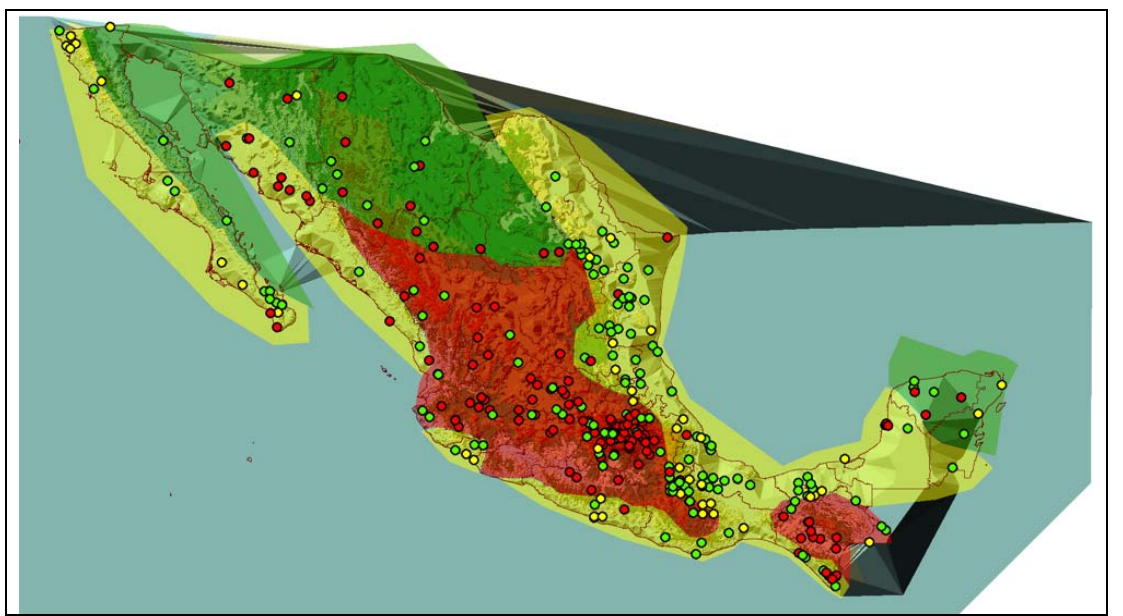

**Figura 3-11 Antes de prolongar la zona de valores altos en el noroeste del país** 

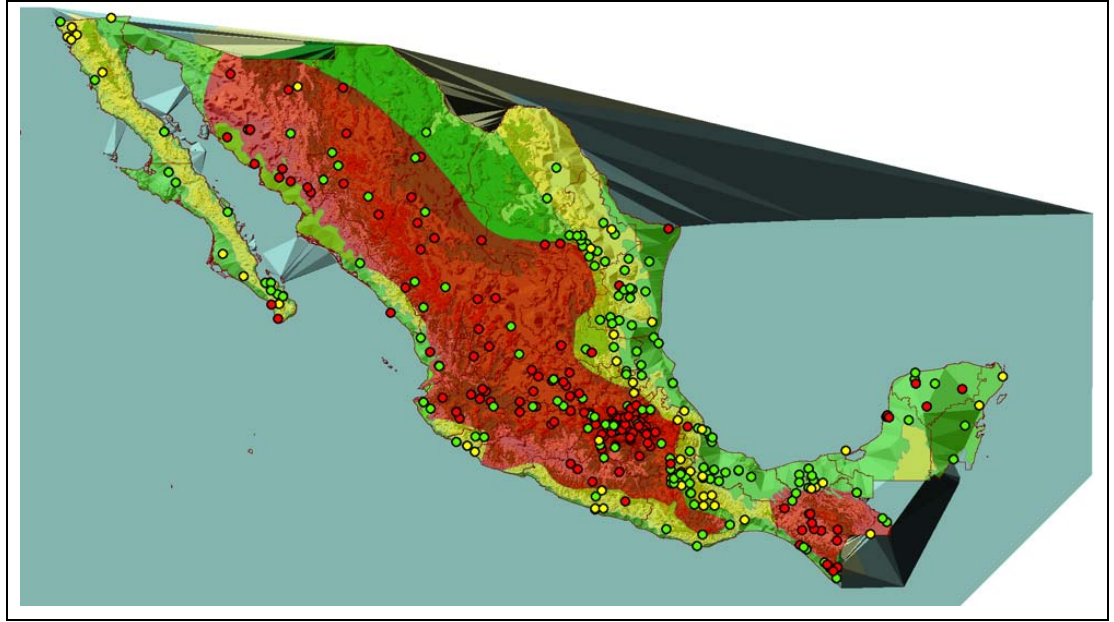

**Figura 3-12 Después de prolongar la zona de valores altos en el noroeste del país** 

Por último, apoyándonos principalmente en los valores altos (>0.50) de la parte costera de Sonora y la norte de Sinaloa (ver figura 3-13), se cambió de valores medios  $(0.37 < R < 0.55)$  a valores altos, como se puede ver en la figura 3-14. Desde el punto de vista topográfico, la justificación que se encontró para este cambio fue la presencia de la península de Baja California que protege dicha zona, contra la entrada continua de humedad.

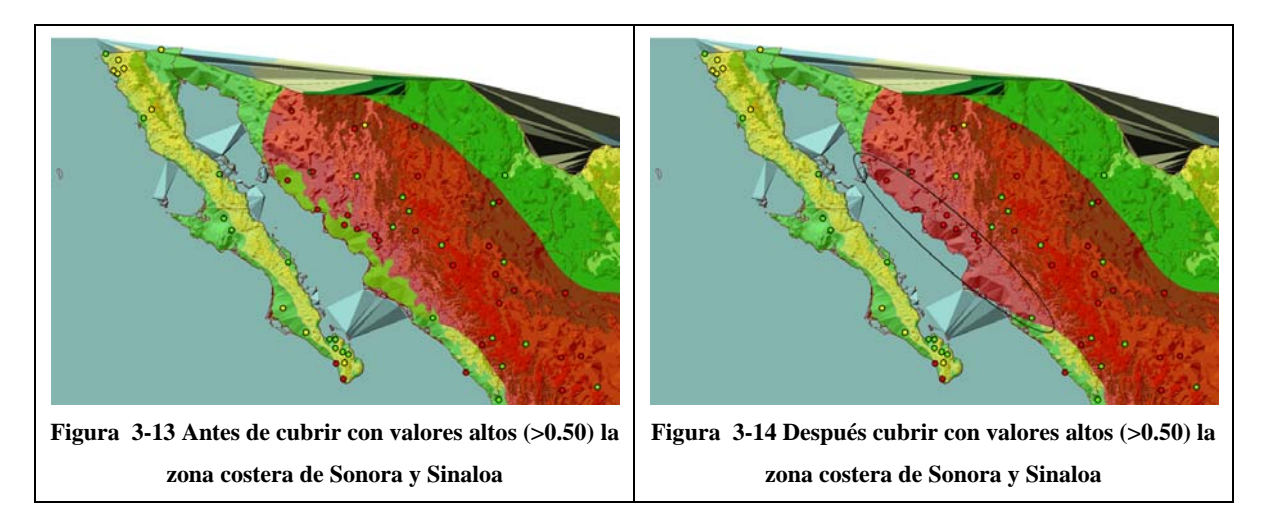

En el anexo 1, se presentan todas las estaciones que se analizaron con su valore de factor de convectividad R, por otra parte se presentan se revisaron una a una las estaciones

que se encontraban mal ubicadas, de preferencia las 28 que tuvieron diferencias grandes, entre el valor obtenido de R y los rangos de la regionalización. En la tabla 3.1 se hace un resumen de estas últimas.

En la tabla 3-1 se presenta un extracto de las estaciones mal ubicadas; en la columna de las observaciones se anotaron las modificaciones realizadas, cabe hacer la anotación de que las modificaciones sólo están enfocadas a la revisión de los datos, buscando que tengan un registro simultaneo, verificando el tipo de ajuste. De esta manera se pasó de 28 estaciones mal ubicadas a sólo 23.

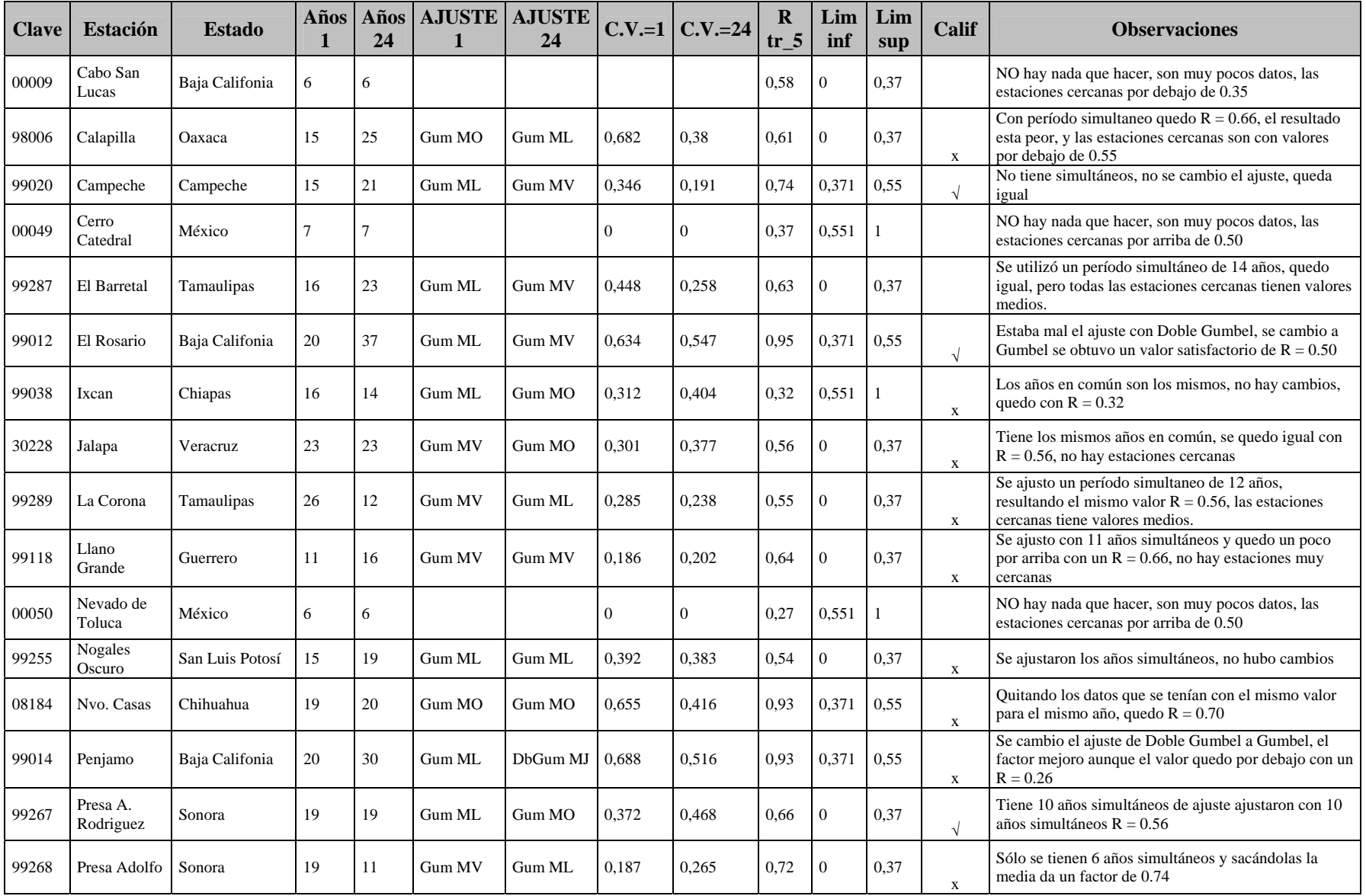

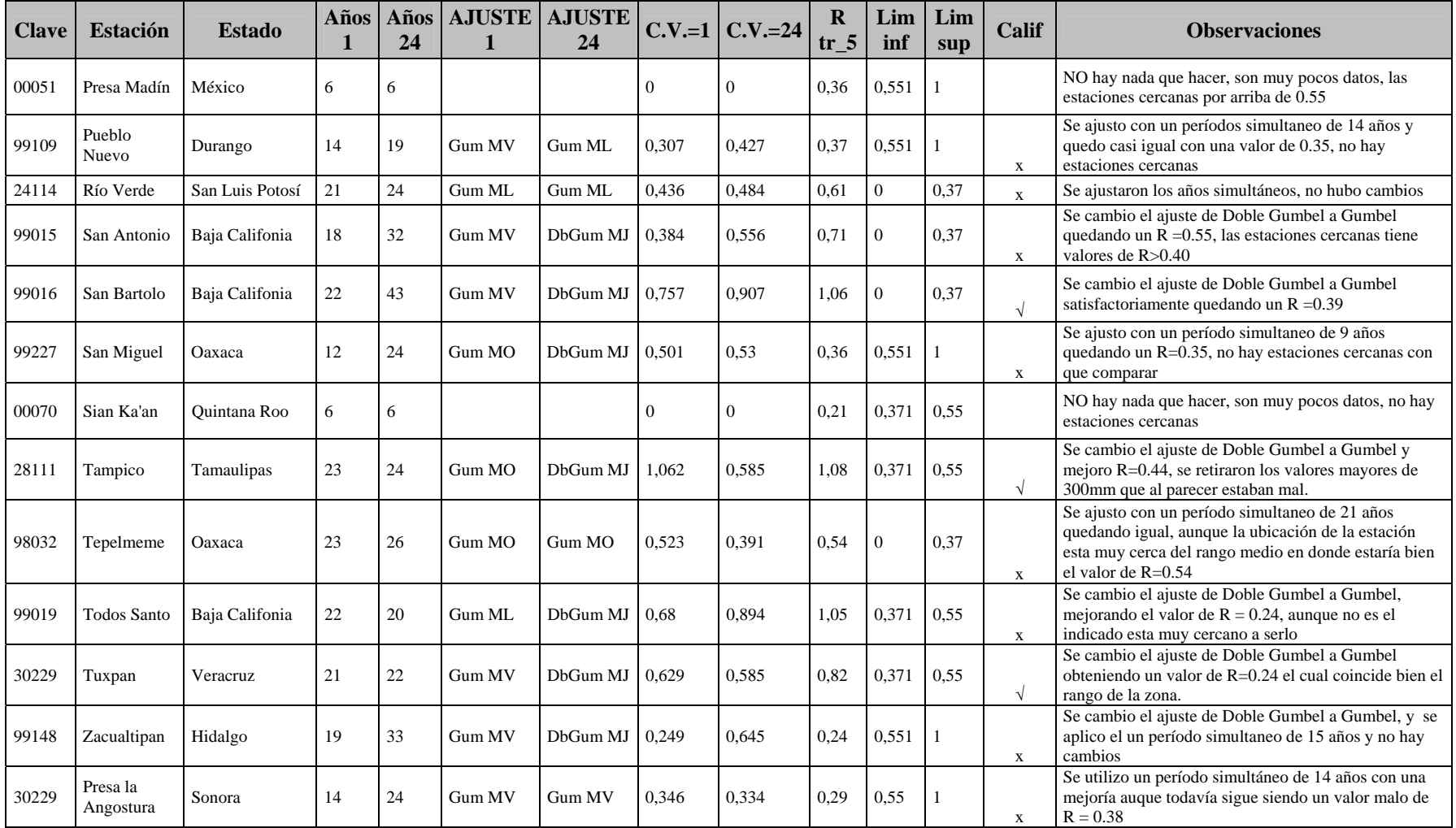

**Tabla 3-1 Síntesis de las estaciones con una mala ubicación con respecto a la regionalización del factor de convectividad R** 

### **4 Discusión de resultados**

Con los cambios comentados anteriormente se tienen el mapa final (figura 4-1); de las 334 estaciones analizadas, resultó que 111 estaciones tiene un valor que no corresponde exactamente con la regionalización, sólo 23 estaciones tienen errores grandes; es decir, que sólo 23 estaciones tienen una diferencia mayor de 0.15 entre el valor obtenido del factor R y el rango más cercano de la región correspondiente (por ejemplo, la estación Llano Grande en Guerrero, tiene un factor  $R = 0.64$ , al cual le debería corresponder respecto a la regionalización un valor entre 0 y 0.37, por lo que tiene una diferencia de 0.27).

Respecto a las estaciones con errores apreciables, a continuación se hacen algunos cometarios agrupando las estaciones que tenían el mismo problema, las anotaciones se hicieron en la última columna de tabla 3-1.

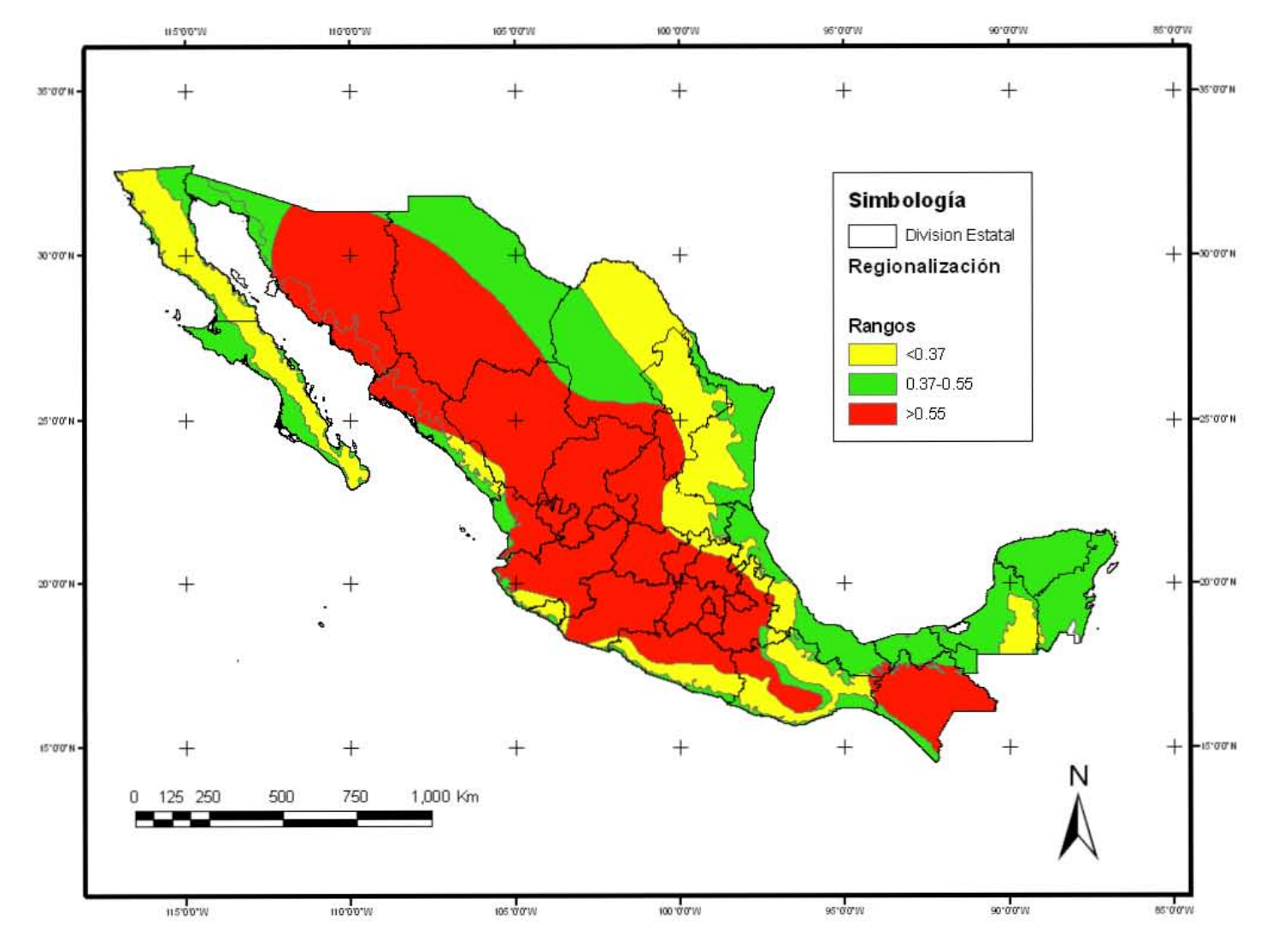

**Figura 4-1 Regionalización del factor de convectividad R** 

Primero corregir todas a este grupo pertenecen 6 estaciones EMAS, que como se comentó, tienen un registro muy pequeño, como máximo tienen 7 años por lo que no son tan confiables. Se espera que en un futuro, cuando los registros tengan el número de años suficiente, se pueda hacer un análisis para enriquecer este trabajo, ya que en general se considera que es una buena fuente de información. Las seis estaciones que presentan este problema son: Cabo San Lucas, Cerro Catedral, Nevado de Toluca, Presa Mandín, Sian Ka'an y Álamos.

Por otra parte, las estaciones ajustadas con la distribución doble Gumbel, presentaron problemas ya que la curva de ajuste no era lo más ortodoxa y se pueden apreciar varios cambios de pendiente (figura 4-2). Se probó entonces un ajuste de la distribución Gumbel con mejores resultados, como lo muestra la figura 4-3, donde se ejemplifica Tuxpan, aunque también presentaron el mismo problema las estaciones: el Rosario, Pénjamo, San Antonio y San Bartolo.

Al verificar las curvas de los ajustes de todos los datos de la tabla 3-1, se encontraron las estaciones de Tulancingo y Presa la Angostura cuyos registros corresponden a dos poblaciones, sólo que no se había considerado la función doble Gumbel porque estaban fuera de las restricciones que se les había impuesto. Mejoró el valor del factor de convectividad con respecto a la regionalización.

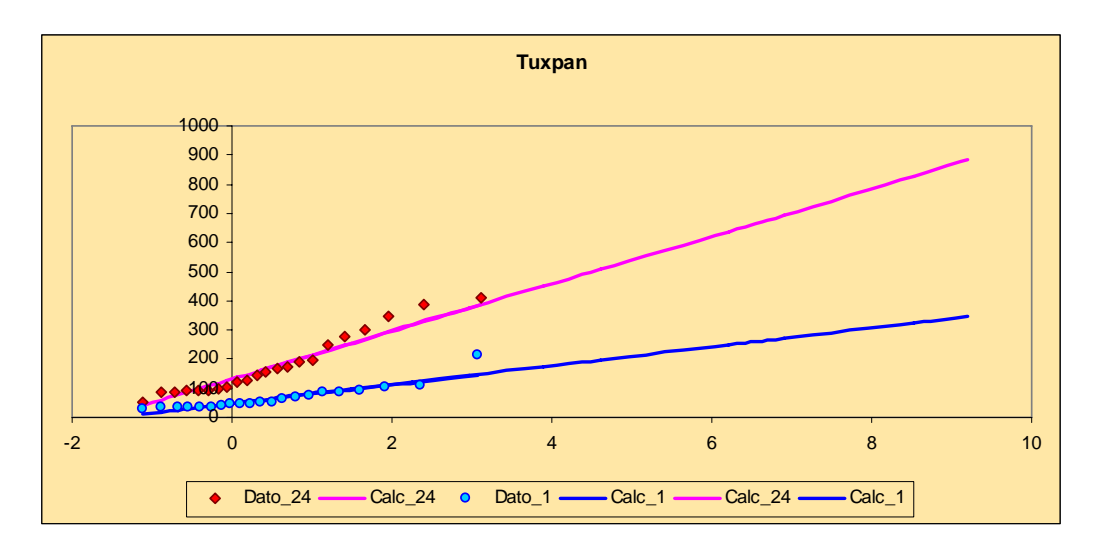

**Figura 4-2 Gráfica con doble Gumbel** 

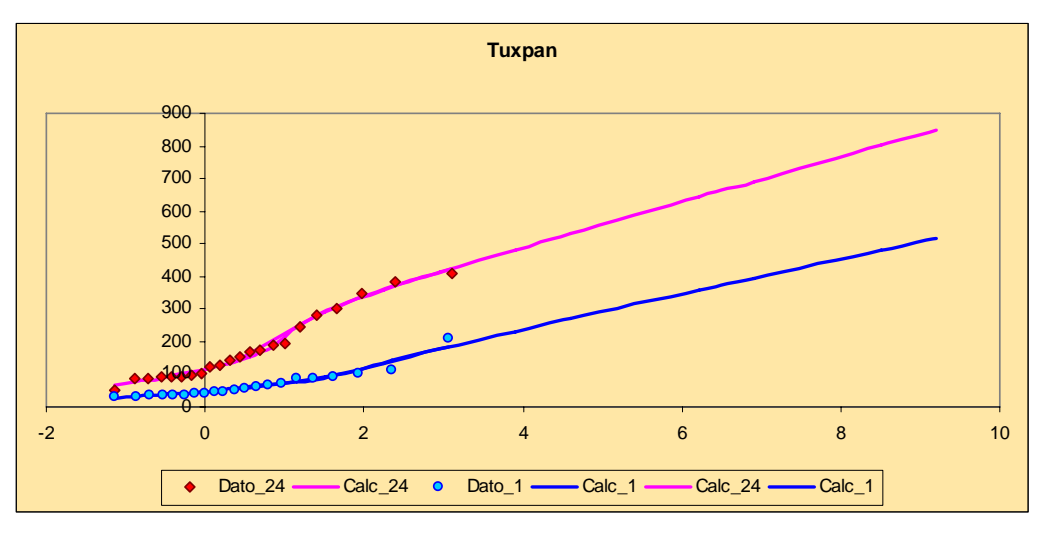

**Figura 4-3 Gráfica con doble Gumbel** 

A continuación se trata de analizar una a una las estaciones cuyos valores están fuera de la regionalización propuesta.

La estación de la presa la Angostura cuyo coeficiente de convectividad resultó de R=0.29, está en una zona protegida por las montañas de la entrada de humedad; además, en esa zona hay varias estaciones con valores altos del coeficiente de convectividad. Con respecto a los datos, se hicieron varios cambios, primero al graficar, se puede apreciar que la muestra tiene dos poblaciones por lo que se ajustó a la función doble Gumbel con resultados casi iguales; posteriormente, se tomaron los registros simultáneos con resultados más satisfactorios dado que el factor cambió de 0.29 a 0.38, aunque todavía lejos de los resultados por la regionalización.

Las estaciones de San Antonio y Cabo San Lucas en Baja California Sur, están en una zona expuesta a la entrada directa de humedad; sin embargo, la poca densidad de estaciones cercanas hace pensar en que la regionalización propuesta en este trabajo debe revisarse en el futuro contando con más información; la estación de Cabo San Lucas, corresponde a la red de EMAS, por lo que se considera que los registros no tienen el número de años adecuado; por otra parte con respecto a la estación de San Antonio se tienen registros de 32 y 18 años, se buscó mejorar el factor R tomando los 15 años de período simultáneo, pero continuó estando mal.

Las estaciones de El Barretal y La Corona en Tamaulipas con valores de 0.63 y 0.55 respectivamente están muy cercas de otras con valores de 0.47, 0.44, 0.51 y 0.52 que se acercan más a lo propuesto en la zonificación.

Algo parecido sucede con las estaciones de Nogal Obscuro y Río Verde, en San Luis Potosí, con valores de 0.54 y 0.61 respectivamente; que están rodeados con valores de 0.50, 0.45, 0.32 y 0.33 que corresponden mejor con la zonificación propuesta. Los registros se considera buenos por lo menos con los años de registro ya que el tiene menos datos es la estación de Nogal Obscuro con 15 años de ahí en fuera las demás estaciones tienen 20 o mas años.

Las estaciones del Nevado de Toluca (0.27), Presa Mandín (0.36) y Cerro Catedral (0.37), están en una zona muy protegida de la estrada de humedad, como lo comprueba una gran cantidad de estudios realizados en esa zona, así como los resultados de los estudios realizados en el valle de México con más de 40 estaciones, para los cuales se obtuvo un coeficiente R>0.55. Las tres estaciones antes mencionadas pertenecen a la red de las EMAS, lo cual no hace tan certera su información ya que tienen a lo más siete años de registro.

La estación de Jalapa tiene con un factor de 0.56, esta rodeada de estaciones con valores de R iguales a 0.30, 0.30, 0.41 y 0.39, por este motivo se prefirió no extender la zona roja de valores mayores a 0.55 hasta ese sitio.

Las estaciones de Calapilla (R=0.61) y Tepelmeme (R=0.54), en Oaxaca, están rodeados de otras con valores menores (0.50, 0.53, 0.35, 0.22, etc.); por otro lado su distancia a la zona roja (>0.55) es poca.

La estación San Miguel (R=0.36) en Oaxaca, está en valores límite cerca de la zona roja (altos) y la amarilla (bajos), los registros de una hora, son sólo de 12 años.

La estación de Llano Grande con un R de 0.64, en Guerrero, está en una zona expuesta a la entrada de humedad y cerca de ella hay estaciones con valores de 0.31, 0.33, 0.37, 0.40 y 0.36; aunque se puede decir, que se tienen de registro con pocos años (para un hora 11 y 26 años para 24 horas).

Las estaciones de Campeche (R=0.74) y Sian Ka'an (R=0.21) de Quintana Roo están en una zona similar pero tienen valores completamente opuestos; considerando todos los valores en la península se le clasificó como intermedia; para la estación de Sian Ka'an, no se puede tomar muy en cuanta ya que pertenece a la red de EMAS,

La estación Ixcan en Chiapas con un R de 0.32, esta rodeada de valores altos (0.44, 0.48, 0.59 y 0.65). Probablemente este afectada por el volcán Tacaná. Entre la frontera de México y Guatemala

Por otro lado se tomaron los resultados del estudio realizado por Campos (1990), el cual no proporciona las lluvias máximas anules, pero para cada estación proporciona: nombre, ubicación geográfica, El factor  $R = P_1^2 / P_{24}^2$ , altitud y tipo de clima. Dicha información se incorporó al mapa de las regionalizaciones generado en este trabajo y los resultados fueron muy satisfactorios, como se puede en la figura 4-4.

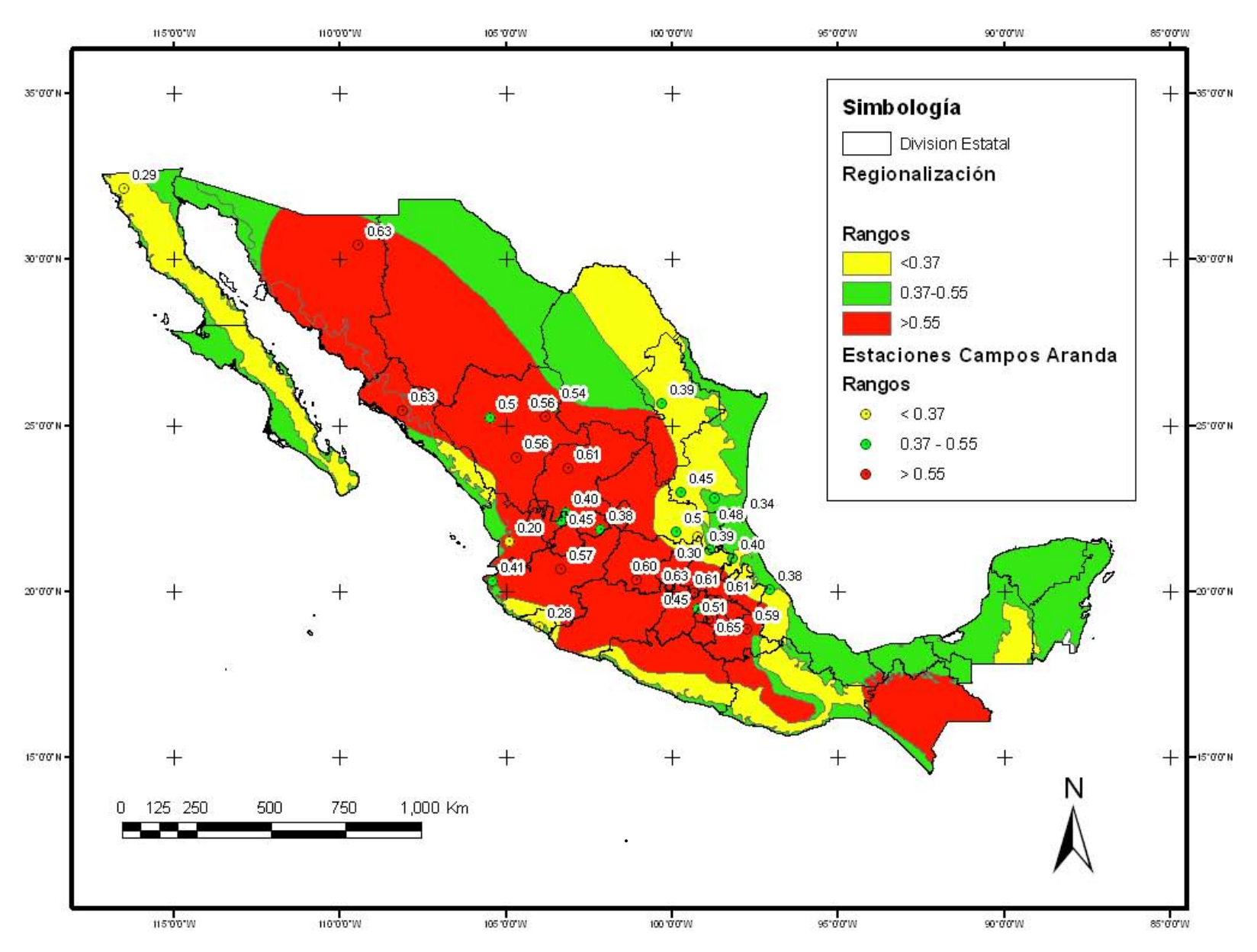

**Figura 4-4 Verificación con los resultados de obtenidos por Campos (1992)** 

#### *4.1 Ejemplo*

En esta parte se describe como se podría utilizar el mapa con la regionalización del factor de convectividad realizada en este trabajo; haciendo una combinación entre el mapa citado anteriormente y la tabla realizada por Domínguez (2002), para obtener la precipitación de 1 hora, para diferentes períodos de retorno.

Para el ejemplo se utilizaron los datos de la estación del observatorio de Guadalajara, con clave 14121; de acuerdo en el mapa de regionalización le corresponde un valor de R con valores mayores de 0.55, (figura 4.4); los registros de lluvia se pueden encontrar en la base de datos proporcionada con este trabajo.

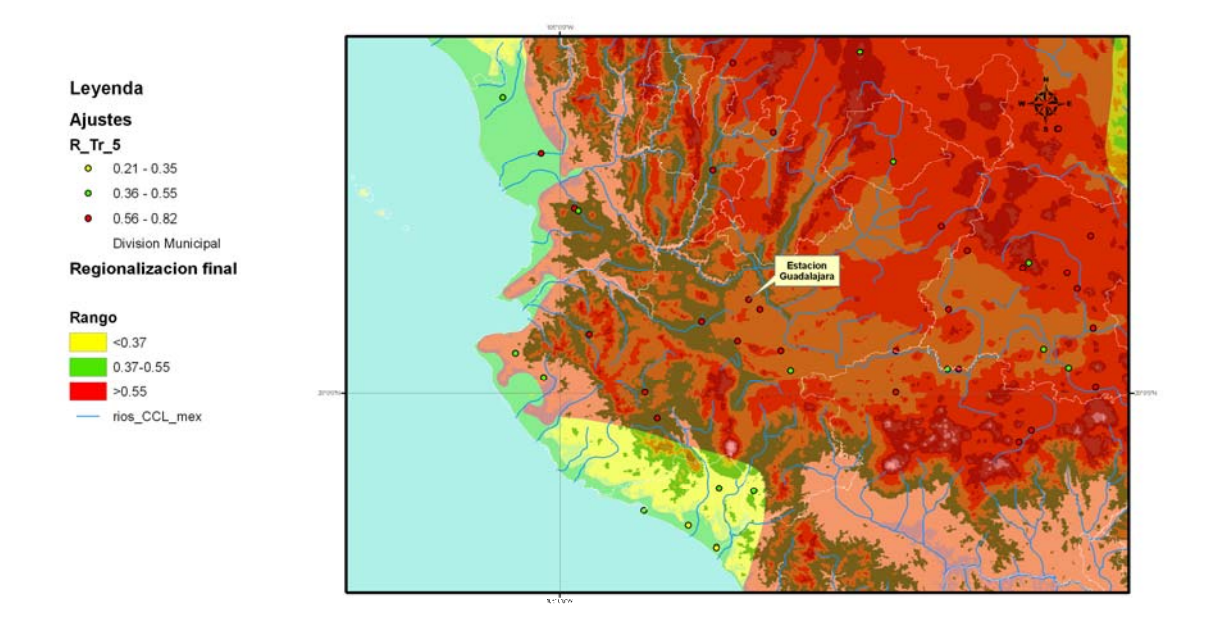

**Figura 4-5 Ubicación de la estación de Guadalajara.** 

Primero se ajustan los datos de lluvia anual máxima en 24 horas, para el ejemplo se obtuvieron los valores del período del retorno de 2 hasta 10,000 años (figura 4.6)

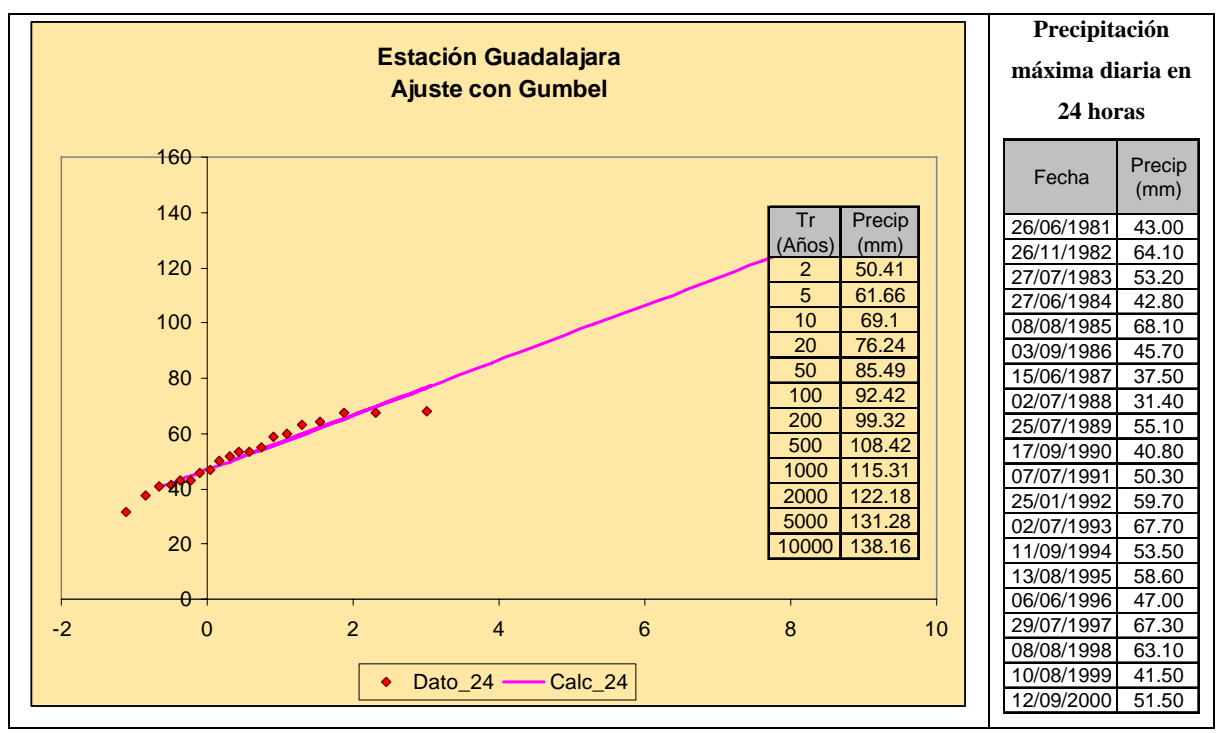

**Figura 4-6 Grafica en papel Gumbel del ajuste para 24 h. de la estación Guadalajara** 

Posteriormente apoyados en la tabla 3.1 realizada por Domínguez (2002), se puede obtener la precipitación para diferentes duraciones y diferentes valores de convectividad R. Para el ejemplo se tomara un valor de  $R = 0.6$ , ya que en la tabla no tiene el valor de 0.55. A continuación se detallará el cálculo sólo para la duración de 15 minutos y período de retorno de 2 años, los resultados para las demás duraciones y períodos de retorno se resumen en la tabla 4.1

De la tabla 2.1 se tiene la relación  $\frac{1}{R^T}$ *T d P P* 1

$$
\frac{P_d^T}{P_1^T} = \frac{P_{15}^T}{P_{60}^T} = 0.30 \qquad \Rightarrow \qquad P_{15}^T = 0.30 P_{60}^T \qquad \qquad 4-1
$$

Por otra parte se necesita la lluvia con duración de 1 hora, la cual se obtiene de la relación de R.

$$
R = \frac{P_1^T}{P_{24}^T} = 0.60 \qquad \qquad \blacktriangleright \qquad P_{15}^T = 0.30(P_1^T) = 0.30(0.60P_{24}^T) = 0.18P_{24}^T \qquad \qquad 4-2
$$

Sustituyendo el valor de los ajustes de la precipitación en 24 horas para 2 años de retorno en la ecuación 4.2, se obtiene la precipitación para una duración de 15 minutos y un período de retorno de 2 años.

$$
P_{15}^2 = 0.18P_{24}^2 = 0.18(50.41) = 9.07
$$
 mm.

A continuación se presenta la tabla con todos los cálculos de las precipitaciones para los demás períodos de retorno y las diferentes duraciones.

| $k=$       | 0.6   |                            | $P^2$       | P <sup>5</sup> | $P^{10}$      | $P^{50}$      | $P^{100}$      | $p^{200}$      | P <sub>500</sub> | $P^{1000}$      | P <sup>5000</sup> | $P^{10000}$ |
|------------|-------|----------------------------|-------------|----------------|---------------|---------------|----------------|----------------|------------------|-----------------|-------------------|-------------|
|            |       |                            | 30.246      | 37.00          | 41.46         | 51.29         | 55.45          | 59.59          | 65.05            | 69.19           | 78.77             | 82.90       |
|            |       |                            |             |                |               |               |                |                |                  |                 |                   |             |
| d<br>(min) | d     | (hr) $P^{T}_{d}/P^{T}_{d}$ | $P_{d}^{2}$ | $P_{d}^{5}$    | $P^{10}$<br>d | $P^{50}$<br>d | $P^{100}$<br>d | $P^{200}$<br>d | $P^{500}$        | $P^{1000}$<br>c | $P^{5000}$<br>d   | $D^{10000}$ |
| 5          | 0.083 | 0.3                        | 9.07        | 11.10          | 12.44         | 15.39         | 16.64          | 17.88          | 19.52            | 20.76           | 23.63             | 24.87       |
| 10         | 0.167 | 0.47                       | 14.22       | 17.39          | 19.49         | 24.11         | 26.06          | 28.01          | 30.57            | 32.52           | 37.02             | 38.96       |
| 15         | 0.250 | 0.59                       | 17.85       | 21.83          | 24.46         | 30.26         | 32.72          | 35.16          | 38.38            | 40.82           | 46.47             | 48.91       |
| 30         | 0.500 | 0.8                        | 24.20       | 29.60          | 33.17         | 41.04         | 44.36          | 47.67          | 52.04            | 55.35           | 63.01             | 66.32       |
| 60         | 1.000 |                            | 30.25       | 37.00          | 41.46         | 51.29         | 55.45          | 59.59          | 65.05            | 69.19           | 78.77             | 82.90       |
| 120        | 2.000 | 1.18                       | 35.69       | 43.66          | 48.92         | 60.53         | 65.43          | 70.32          | 76.76            | 81.64           | 92.95             | 97.82       |
| 240        | 4.000 | 1.34                       | 40.53       | 49.57          | 55.56         | 68.73         | 74.31          | 79.85          | 87.17            | 92.71           | 105.55            | 111.08      |
| 360        | 6.000 | 1.43                       | 43.25       | 52.90          | 59.29         | 73.35         | 79.30          | 85.22          | 93.02            | 98.94           | 112.64            | 118.54      |
| 480        | 8.000 | 1.49                       | 45.07       | 55.12          | 61.78         | 76.43         | 82.62          | 88.79          | 96.93            | 103.09          | 117.36            | 123.52      |

**Tabla 4-1 Precipitaciones con a diferentes duraciones y períodos de retorno** 

Por último se obtienen las intensidades dividiendo las precipitaciones con las duraciones (tabla 4.2)

|            | <b>Duraciones</b> | Intensidades mm/hr |        |              |        |        |        |        |         |            |             |  |  |
|------------|-------------------|--------------------|--------|--------------|--------|--------|--------|--------|---------|------------|-------------|--|--|
| <b>Min</b> | hr                | Tr $2$             | Tr 5   | <b>Tr 10</b> | Tr 50  | Tr 100 | Tr 200 | Tr 500 | Tr 1000 | Tr<br>5000 | Tr<br>10000 |  |  |
| 5          | 0.08              | 108.89             | 133.19 | 149.26       | 184.66 | 199.63 | 214.53 | 234.19 | 249.07  | 283.56     | 298.43      |  |  |
| 10         | 0.17              | 85.29              | 104.33 | 116.92       | 144.65 | 156.37 | 168.05 | 183.45 | 195.10  | 222.13     | 233.77      |  |  |
| 15         | 0.25              | 71.38              | 87.31  | 97.85        | 121.05 | 130.87 | 140.64 | 53.52  | 163.28  | 185.89     | 195.63      |  |  |
| 30         | 0.50              | 48.39              | 59.19  | 66.34        | 82.07  | 88.72  | 95.35  | 104.08 | 110.70  | 126.03     | 132.63      |  |  |
| 60         | 1.00              | 30.25              | 37.00  | 41.46        | 51.29  | 55.45  | 59.59  | 65.05  | 69.19   | 78.77      | 82.90       |  |  |
| 120        | 2.00              | 17.85              | 21.83  | 24.46        | 30.26  | 32.72  | 35.16  | 38.38  | 40.82   | 46.47      | 48.91       |  |  |
| 240        | 4.00              | 10.13              | 12.39  | 13.89        | 17.18  | 18.58  | 19.96  | 21.79  | 23.18   | 26.39      | 27.77       |  |  |
| 360        | 6.00              | 7.21               | 8.82   | 9.88         | 12.23  | 13.22  | 14.20  | 15.50  | 16.49   | 18.77      | 19.76       |  |  |
| 480        | 8.00              | 5.63               | 6.89   | 7.72         | 9.55   | 10.33  | 11.10  | 12.12  | 12.89   | 14.67      | 15.44       |  |  |

**Tabla 4-2 Intensidades para las diferentes duraciones y períodos retorno** 

Se construyeron las curvas de i-d-Tr, con los datos de la tabla anterior como se pueden ver en la figura 4.7

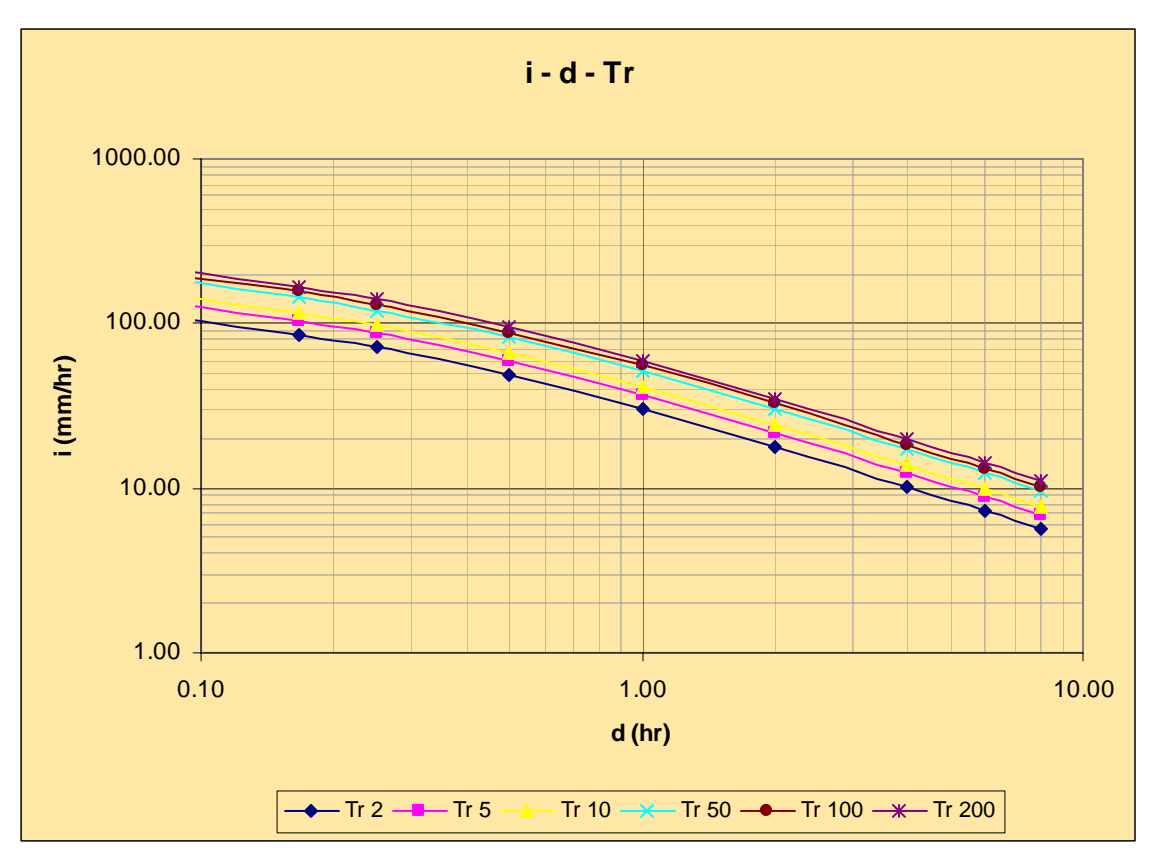

**Figura 4-7 Curvas i – d – Tr, de la estación Guadalajara** 

Por otra parte en la estación de Guadalajara se tienen datos de 1 hora, con un registro de 20 años, los cuales se ajustaron, para verificar los resultados con respecto a las duraciones de una hora, a continuación en la figura 4-8, se presenta el ajuste y los valores de la estación para una hora.

Al comparar los resultados de las intensidades con los obtenidos para una hora, se tiene que el error más alto es de 23% para un Tr de 10,000 años.

Cabe hacer el comentario de que en la estación del ejemplo se tiene los valores de 24 y de 1 hora, por lo que se puede obtener el factor de convectividad R que resulta del orden de 0.7. Aplicando este factor para obtener las curvas i – d – T, se obtienen resultados más satisfactorios, en donde para los períodos los valores correspondientes a 1 hora de retorno pequeños tiene errores menores a 2% y sólo el período de retorno de 10,000 años se llega a tener un error del 10%.

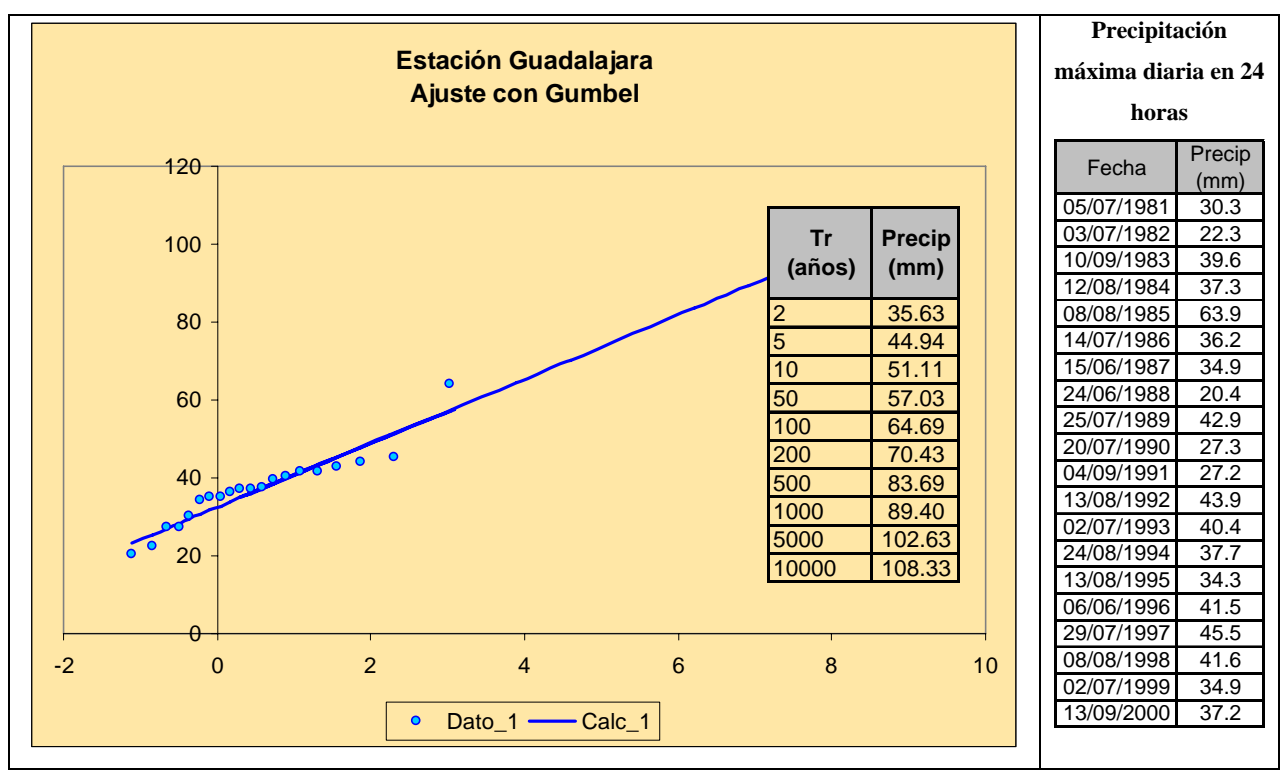

**Figura 4-8 Grafica en papel Gumbel del ajuste para 24 h. de la estación Guadalajara** 

Un último comentario derivado del ejemplo es que, dado que el mapa regional propuesto en este trabajo se estableció por rangos, se hagan estimaciones tomando el valor intermedio de cada rango (0.285 para el bajo, 0.46 para el intermedio y 0.675 para los altos) o bien ser conservador, valores cercanos al límite superior de cada rango (por ejemplo; 0.37, 0.55 y 0.80).

### **5 Conclusiones**

Con este trabajo se busca proponer una regionalización del factor de convectividad que ayude a completar la falta de los datos de lluvias con duraciones menores a 24 horas para cualquier período de retorno, utilizando la fórmula empírica de precipitación-duraciónperíodo de retorno de Chen(1986).

Se pueden considerar que algunas zonas del mapa del factor de convectividad no concuerda con la literatura, ya que no se respetó al pie de la letra la influencia de la topografía, la zonificación estuvo más apegada a los valores obtenidos del factor de convectividad en las estaciones, por ejemplo, la franja costera de México; en este caso el valor del factor de convectividad R que se propone tiene un valor intermedio  $(0.37 < R <$ 0.55), esta consideración es diferente a la propuesta de Mendoza (2002), quien para toda esa zona propone valores menores de 0.4. En este aspecto la tesis de Mendoza es más apegada a la idea de que en las zonas costeras la influencia de humedad es más persistente; sin embargo, la evidencia empírica muestra que el factor R tiene un valor medio dentro de esta zona.

En la región costera de Sonora y Sinaloa se plantea un cambio todavía más drástico ya que se proponen valores mayores a 0.55. La justificación es puramente empírica ya que para esta zona y sus alrededores se obtuvieron valores altos; la otra justificación para este cambio, es que la península de Baja California puede funcionar como una barrera contra la entrada de humedad y por eso se tienen valores de R > 0.55.

En general, la zona de valores altos (R>0.55) de la parte central del país, después de las cordilleras, se puede decir que están bien ya que el resultado del factor de convectividad corresponde con la parte alta de las montañas y la zona de sotavento.

Con el manejo de la tabla 2.1 (de relación  $P_T^d/P_T^1$ ) propuesta por Domínguez y Franco (2002) se puede utilizar de manera más sencilla la formula de Chen, ya que en dicha tabla se resolvieron los valores de las variables *a, b* y *c* de dicha ecuación, de esta forma al combinarlo con la regionalización propuesta en este trabajo se pueden obtener las precipitaciones para lluvias menores a 24 horas, con solo la información a cada 24 horas.

### **6 Referencias**

- 1. Bell, F.C., "Generalized Rainfall-Duration-Frecuency Relationships". Journal hydraulic engineering, Div., Vol.95, No.HY1, Jan 1969.
- 2. Campos A, Daniel F y Gómez de Luna, Rubén, "Procedimiento para obtener curvas i-d-Tr a partir de registros", Revista Ingeniería Hidráulica en México, vol. V, núm. 2, mayo-agosto 1990, pp. 39-52.
- 3. Campos A, Daniel F, "Procesos del ciclo hidrológico" Editorial Universitaria Potosina, México, primera reimpresión, 1987.
- 4. Cheng, Ch., "Rainfall Intensity-Duration-Frecuency formulas". Journal hydraulic engineering., Vol.109, No.12, Dec., 1983.
- 5. Cisneros I, Héctor L y Domínguez M. Ramón, "Factores de la regionalización de lluvias en la cuenca del río Papaloapan"
- 6. Domínguez M, Ramón et. an., "Estudio para el desarrollo del catálogo de mapas de peligro por precipitaciones, en el marco del "Atlas Nacional de Riesgos"", UNAM, diciembre 2005,
- 7. Domínguez M, Ramón, "Análisis regional para la obtención de precipitaciones de diseño asociadas a duraciones menores que 2h.", XX Congreso Latinoamericano de Hidráulica, La habana 2005
- 8. Escalante S, Carlos A y Reyes Ch, Lilia, "Técnicas estadísticas en hidrología" UNAM, Facultad de ingeniería, 2002
- 9. Franco D, Carlos G, "Análisis Regional de Lluvias Convectivas Aplicación al Valle De México", Tesis de maestría, UNAM 1998
- 10. Jiménez E, Martín, "Manual de operación del programa AX:EXE, (ajuste de funciones de distribución de probabilidad)", Riesgos hidrometeorológicos CENAPRED, mayo 1992.
- 11. Mendoza G., Manuel, "Factores de regionalización de lluvias máximas en la República Mexicana", Tesis Maestría UNAM, Febrero 2001
- 12. Domínguez M, Ramón y Franco D, Carlos, "Análisis regional para la obtención de precipitaciones de diseño asociadas a duraciones menores que 2 h" Memorias del XX Congreso Latinoamericano de Hidráulica. La Habana, CUBA, 2002.